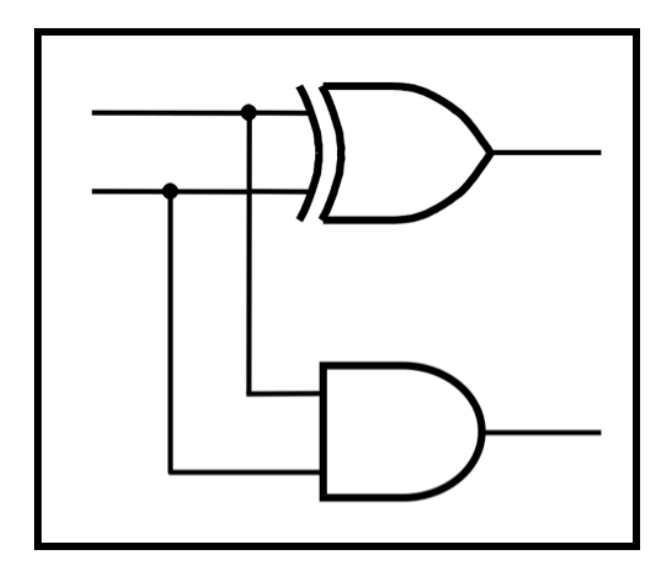

# **CprE 281: Digital Logic**

#### **Instructor: Alexander Stoytchev**

#### **http://www.ece.iastate.edu/~alexs/classes/**

# **Intro to Verilog**

*CprE 281: Digital Logic Iowa State University, Ames, IA Copyright © Alexander Stoytchev*

• **HW3 is due on Monday Sep 11 @ 4p**

- **HW4 is out**
- **It is due on Monday Sep 18 @ 4pm.**
- **Please write clearly on the first page (in BLOCK CAPITAL letters) the following three things:**
	- § **Your First and Last Name**
	- § **Your Student ID Number**
	- § **Your Lab Section Letter**
- **Also, please** 
	- § **Staple your pages**

#### **TA Office Hours:**

- **5:00 pm - 6:00 pm on Tuesdays (Vahid Sanei-Mehri) Location: 3125 Coover Hall**
- **11:10 am-1:10 pm on Wednesdays (Siyuan Lu) Location: TLA (Coover Hall - first floor)**
- **5:00 pm - 6:00 pm on Thursdays (Vahid Sanei-Mehri) Location: 3125 Coover Hall**
- **10:00 am-12:00 pm on Fridays (Krishna Teja) Location: 3214 Coover Hall**

- **Midterm Exam #1**
- **When: Friday Sep 22.**
- **Where: This classroom**
- **What: Chapter 1 and Chapter 2 plus number systems**
- **The exam will be open book and open notes (you can bring up to 3 pages of handwritten notes).**
- **More details to follow.**

#### **Quick Review**

# **2-1 Multiplexer (Definition)**

- Has two inputs:  $x_1$  and  $x_2$
- **Also has another input line s**
- If  $s=0$ , then the output is equal to  $x_1$
- If s=1, then the output is equal to  $x_2$

#### **Graphical Symbol for a 2-1 Multiplexer**

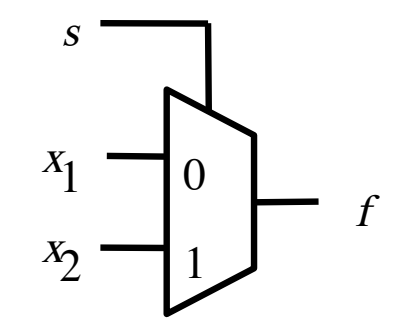

[ Figure 2.33c from the textbook ]

#### **Let's Derive the SOP form**

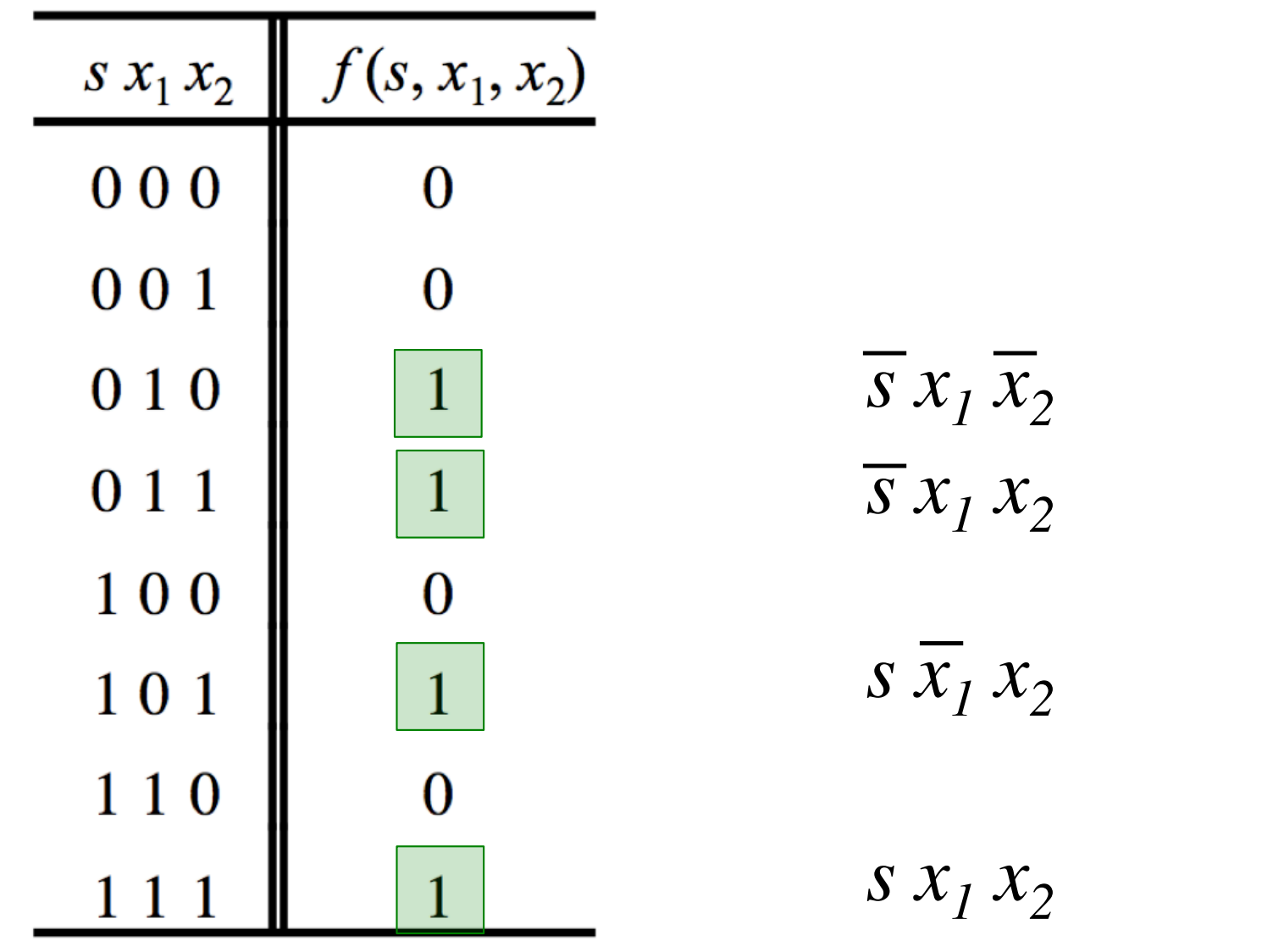

 $f (s, x_1, x_2) = \overline{s} x_1 \overline{x_2} + \overline{s} x_1 x_2 + s \overline{x_1} x_2 + s x_1 x_2$ 

#### **Let's simplify this expression**

 $f (s, x_1, x_2) = \overline{s} x_1 \overline{x_2} + \overline{s} x_1 x_2 + s \overline{x_1} x_2 + s x_1 x_2$ 

$$
f(s, x_1, x_2) = \overline{s} x_1 (\overline{x}_2 + x_2) + s (\overline{x}_1 + x_1) x_2
$$

$$
f(s, x_1, x_2) = \overline{s} x_1 + s x_2
$$

#### **Circuit for 2-1 Multiplexer**

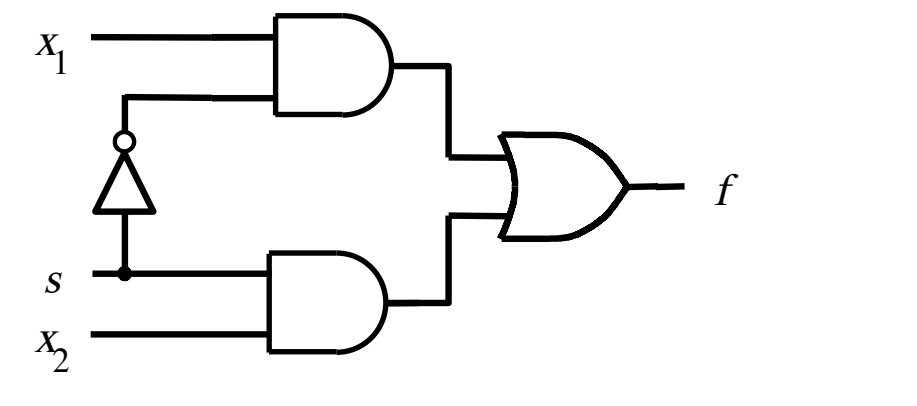

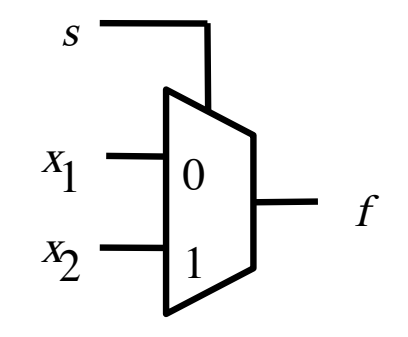

(c) Graphical symbol (b) Circuit

$$
f(s, x_1, x_2) = \overline{s} x_1 + s x_2
$$

[ Figure 2.33b-c from the textbook ]

## **Analogy: Railroad Switch**

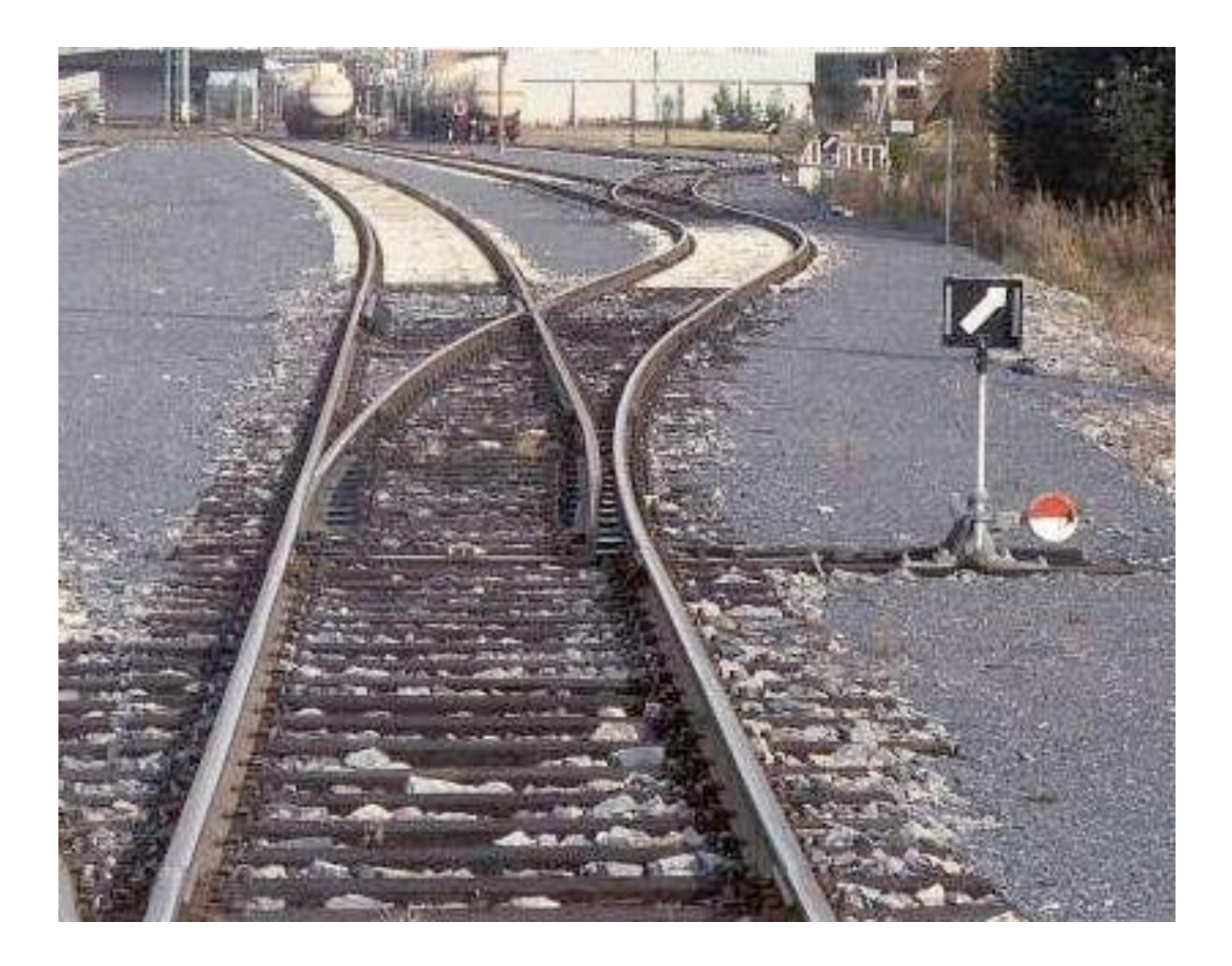

## **Analogy: Railroad Switch**

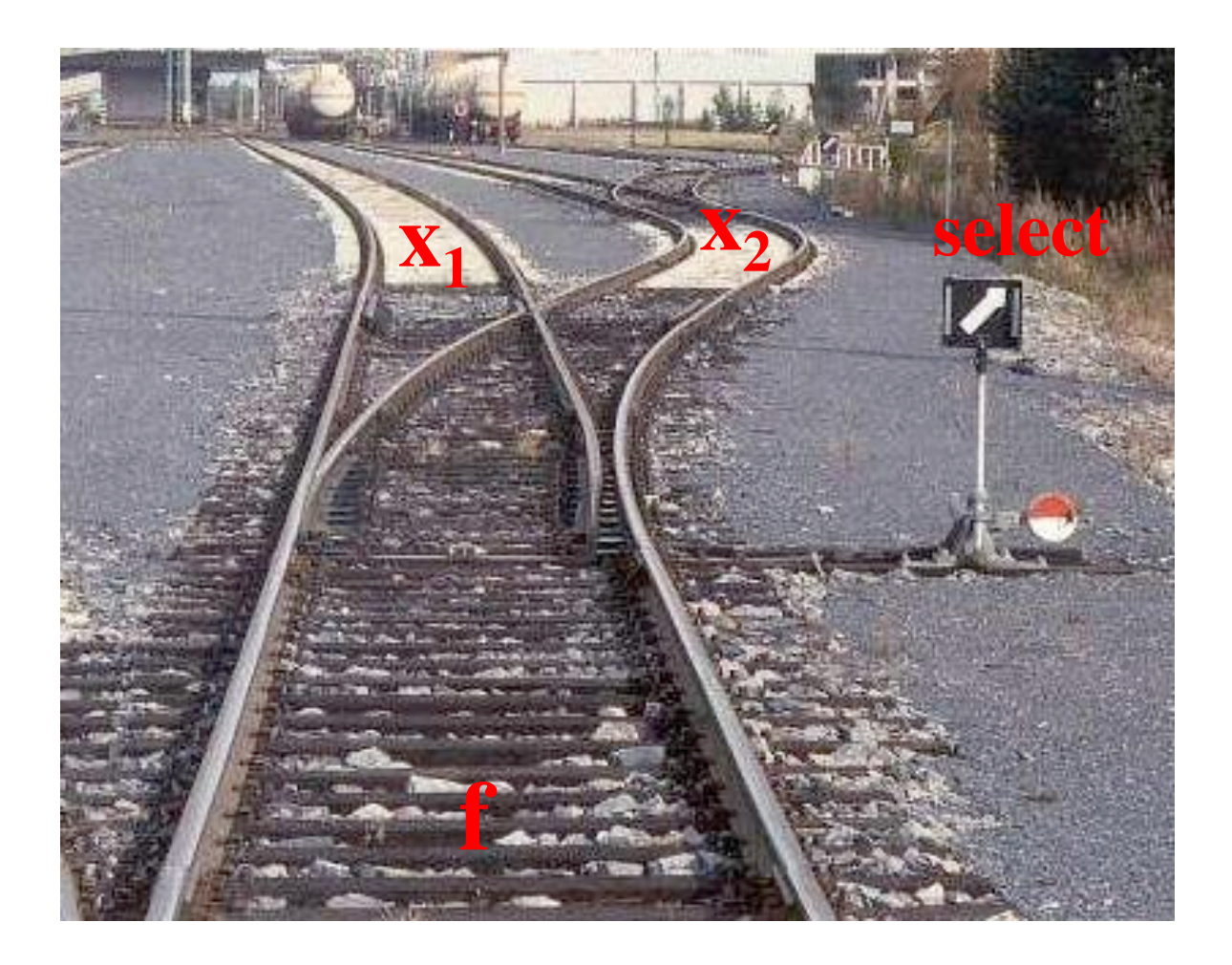

# **Analogy: Railroad Switch**

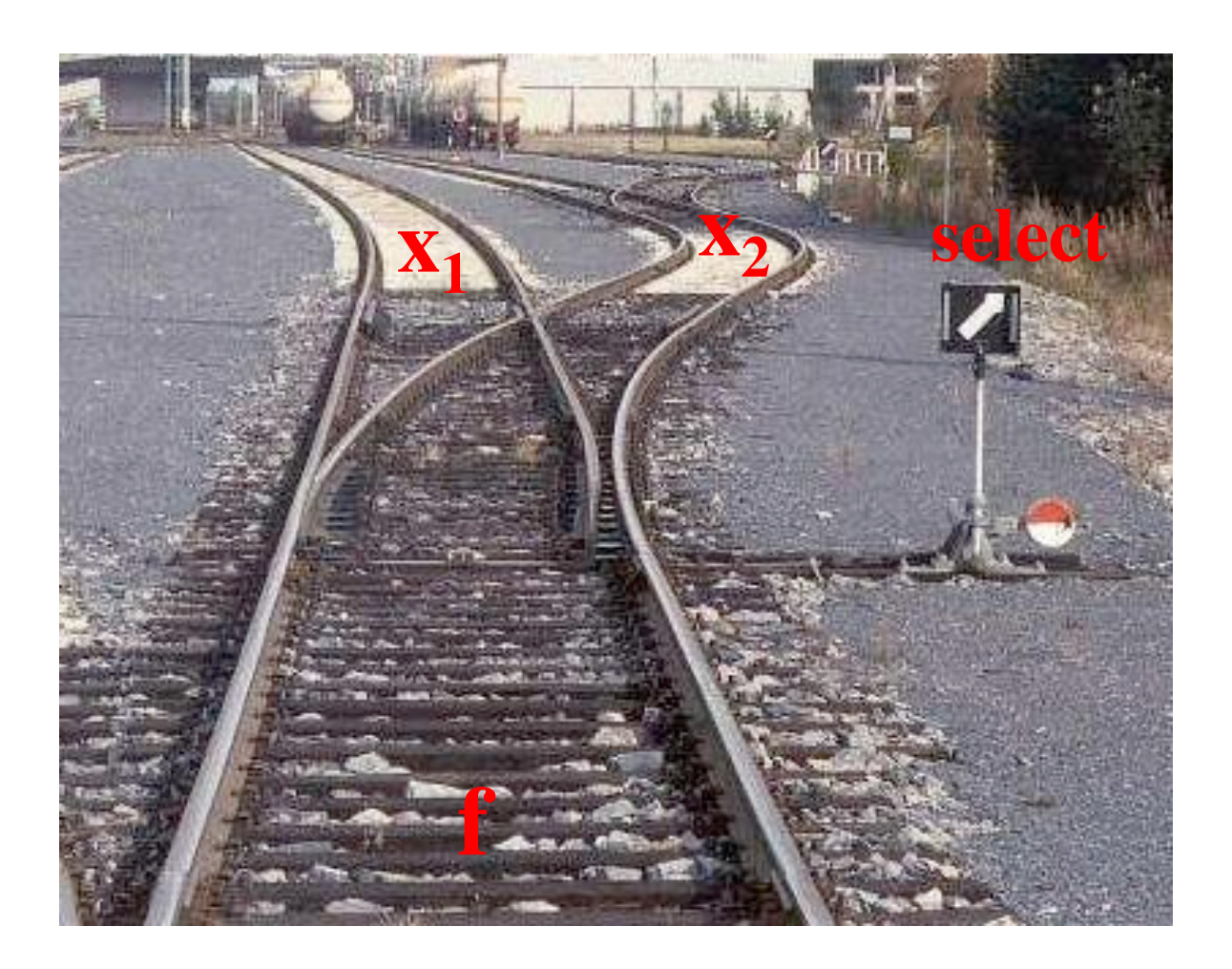

This is not a perfect analogy because the trains can go in either direction, while the multiplexer would only allow them to go from top to bottom.

#### **More Compact Truth-Table Representation**

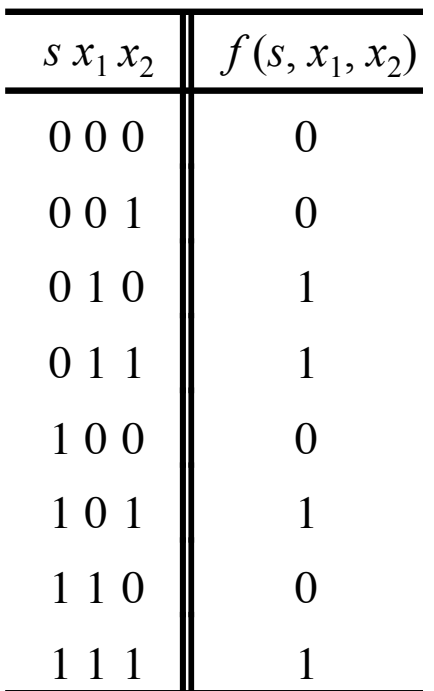

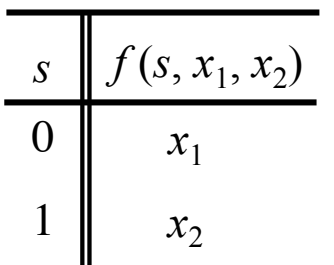

(a) Truth table

# **4-1 Multiplexer (Definition)**

- Has four inputs:  $w_0$ ,  $w_1$ ,  $w_2$ ,  $w_3$
- Also has two select lines:  $s_1$  and  $s_0$
- If  $s_1=0$  and  $s_0=0$ , then the output f is equal to  $w_0$
- If  $s_1=0$  and  $s_0=1$ , then the output f is equal to  $w_1$
- If  $s_1$ =1 and  $s_0$ =0, then the output f is equal to  $w_2$
- If  $s_1$ =1 and  $s_0$ =1, then the output f is equal to  $w_3$

We'll talk more about this when we get to chapter 4, but here is a quick preview.

## **Graphical Symbol and Truth Table**

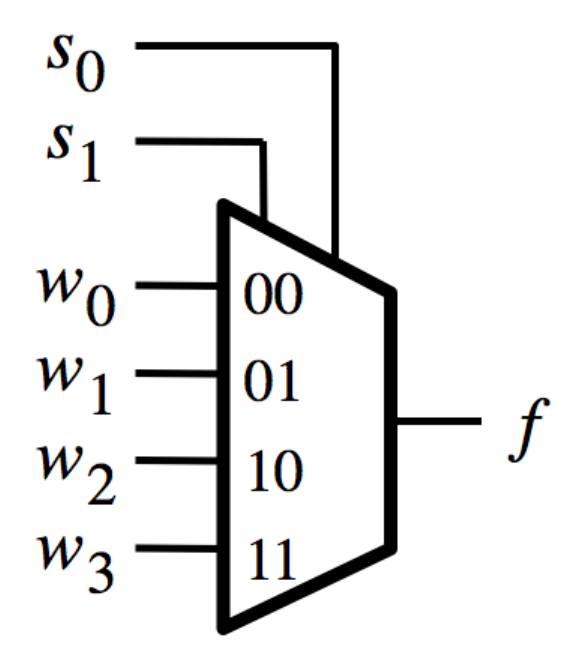

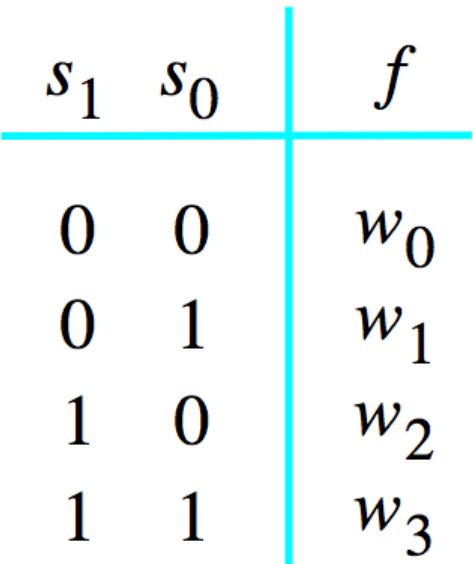

#### (a) Graphic symbol

(b) Truth table

[ Figure 4.2a-b from the textbook ]

# **The long-form truth table**

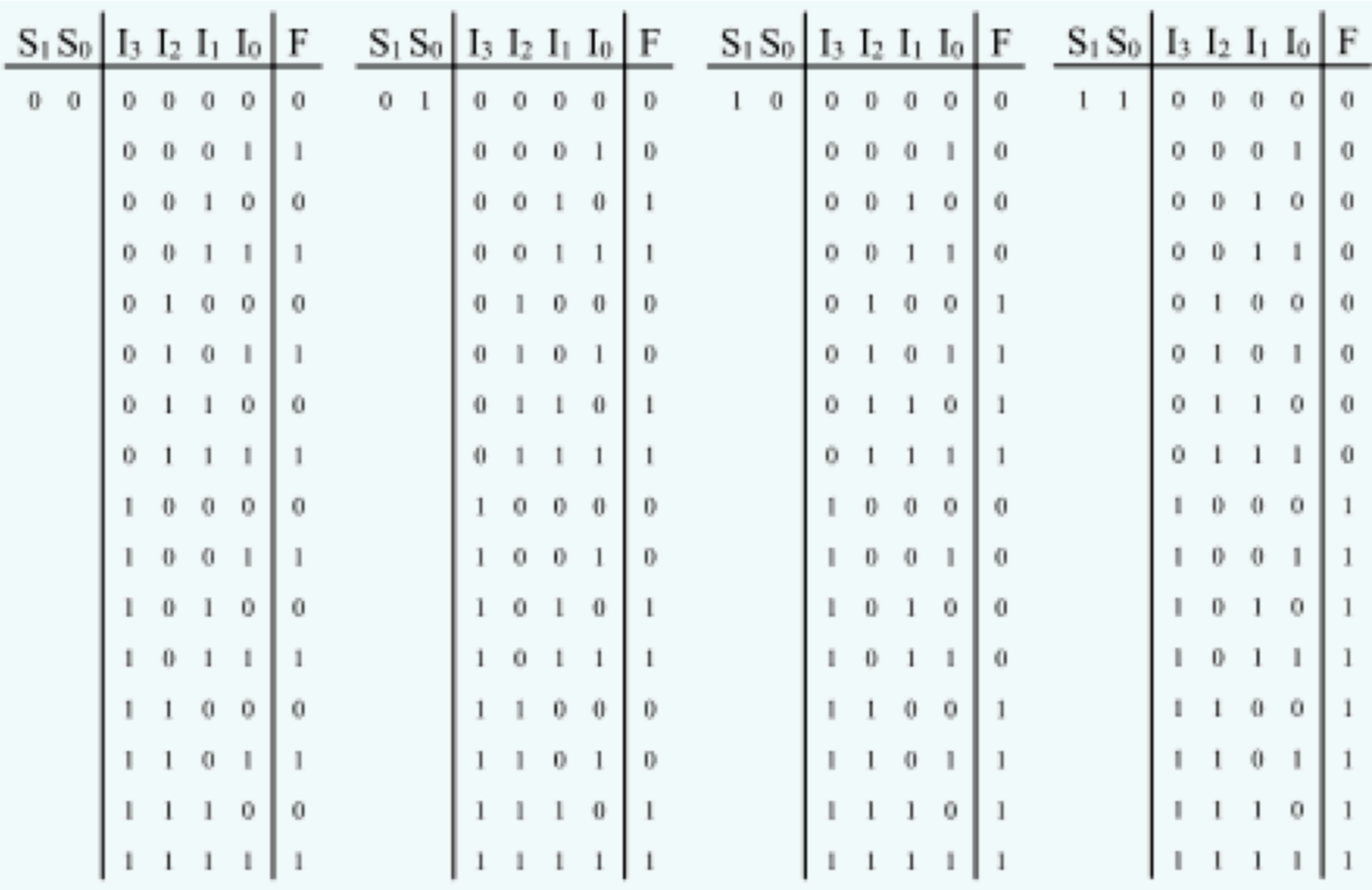

[http://www.absoluteastronomy.com/topics/Multiplexer]

# **4-1 Multiplexer (SOP circuit)**

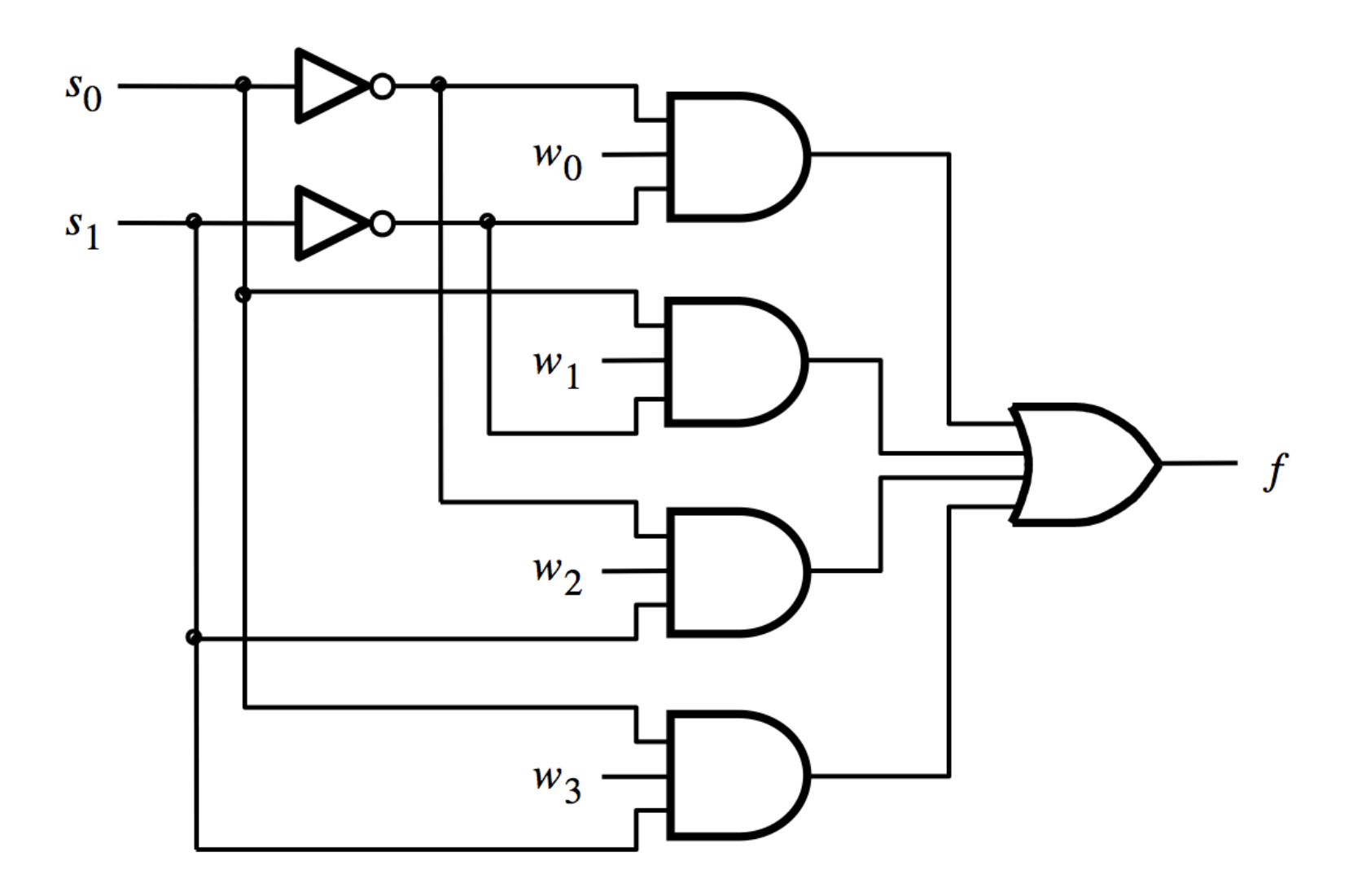

# **Using three 2-to-1 multiplexers to build one 4-to-1 multiplexer**

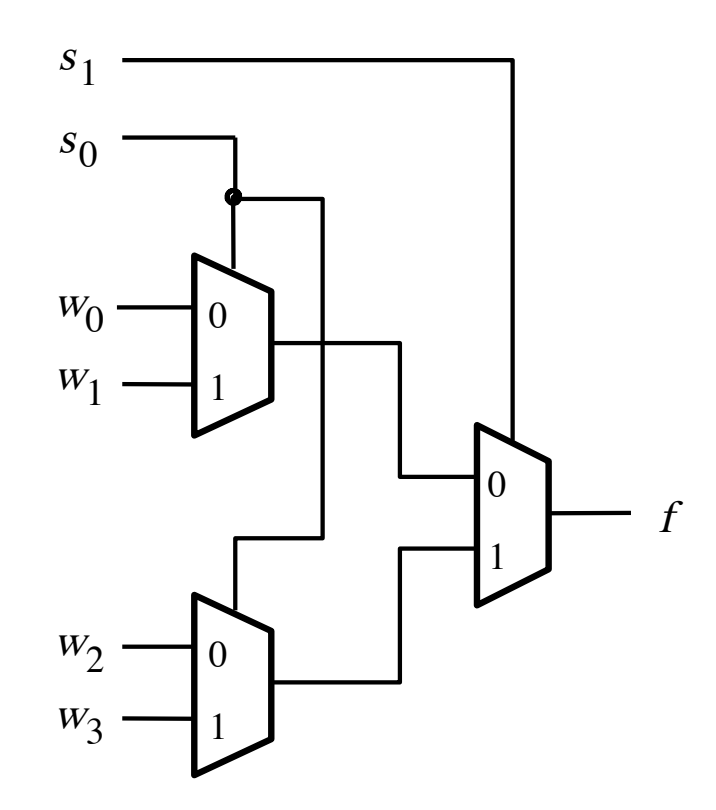

# **Analogy: Railroad Switches**

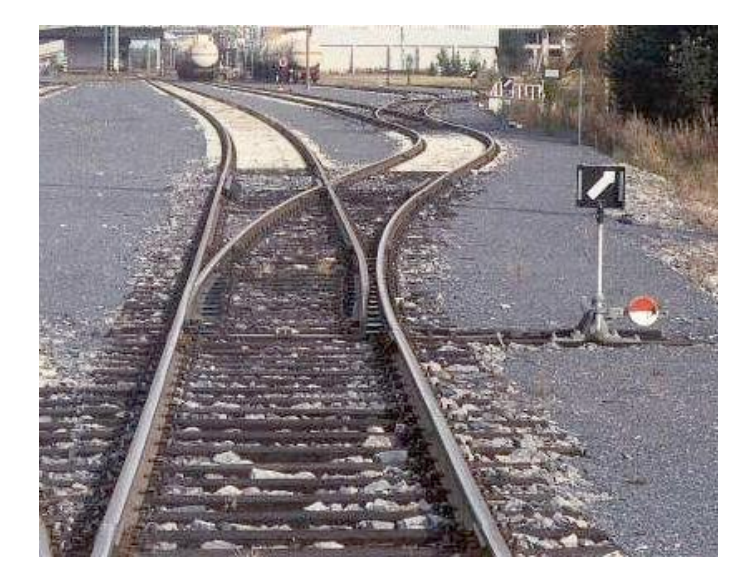

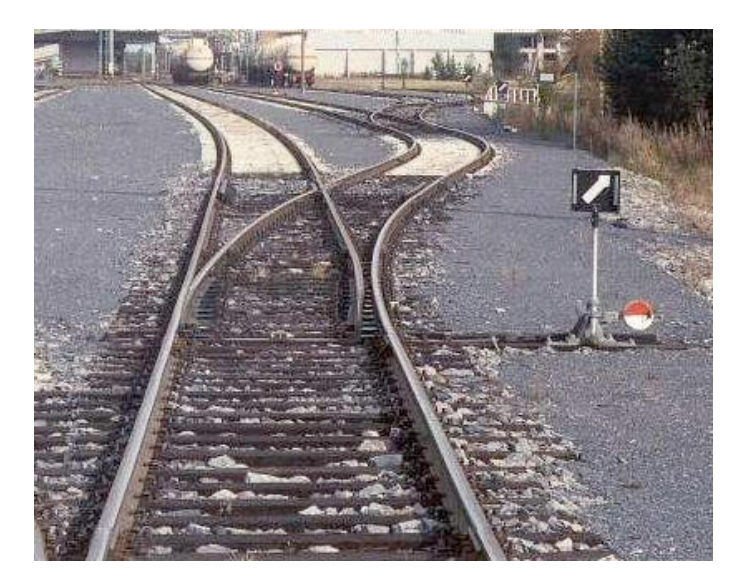

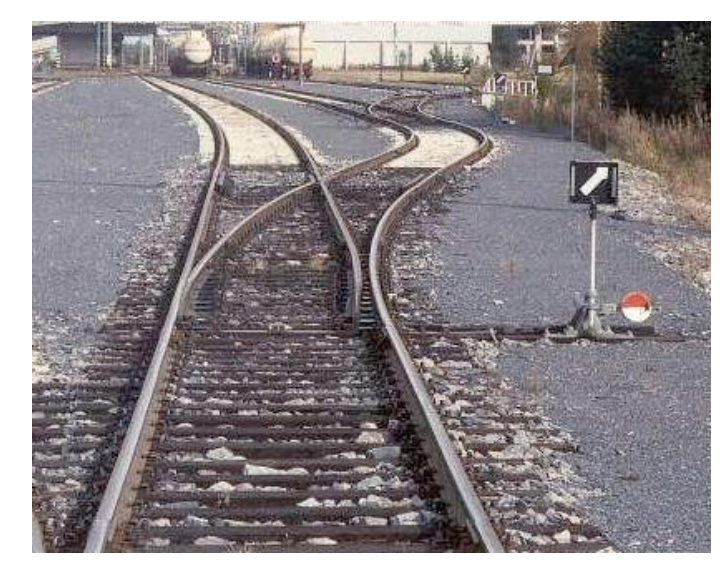

# **Analogy: Railroad Switches**

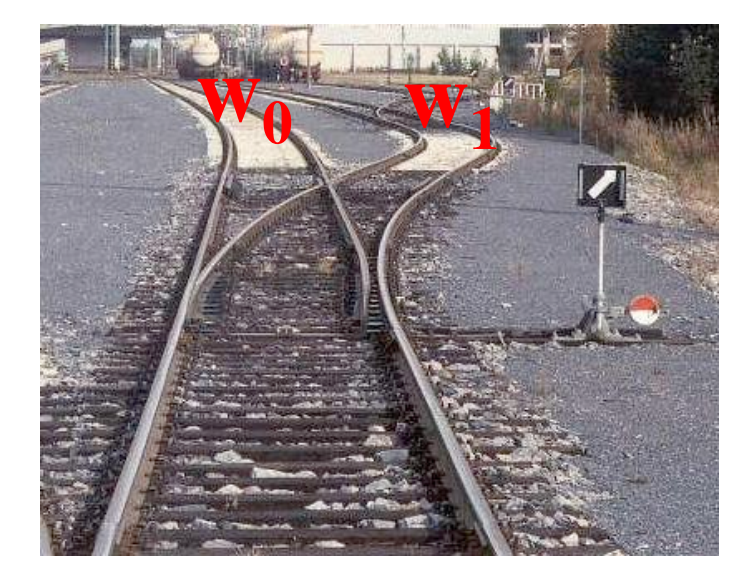

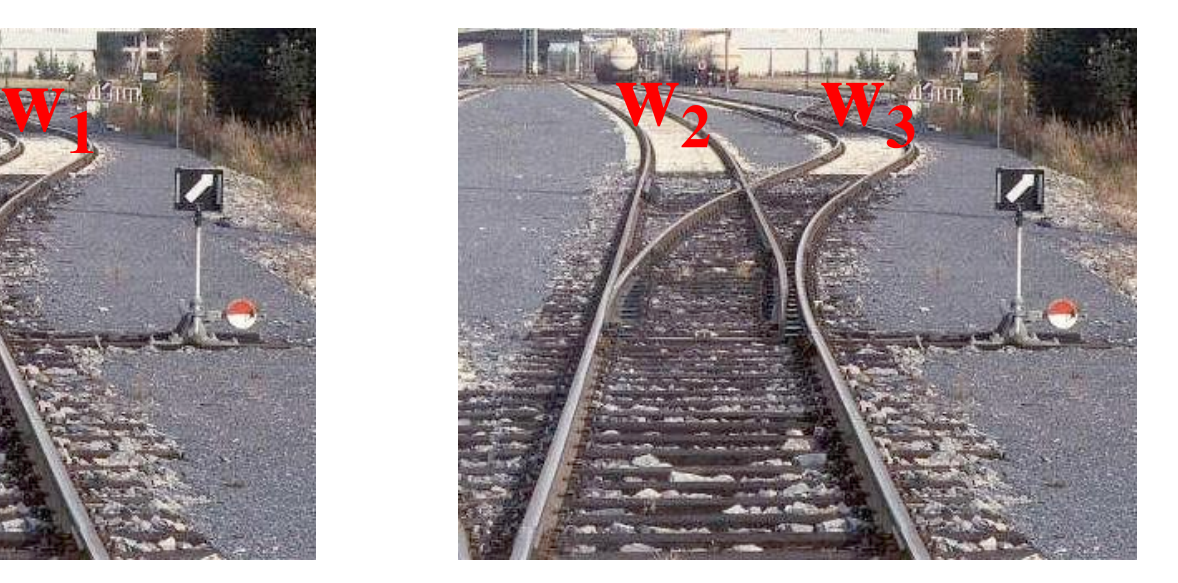

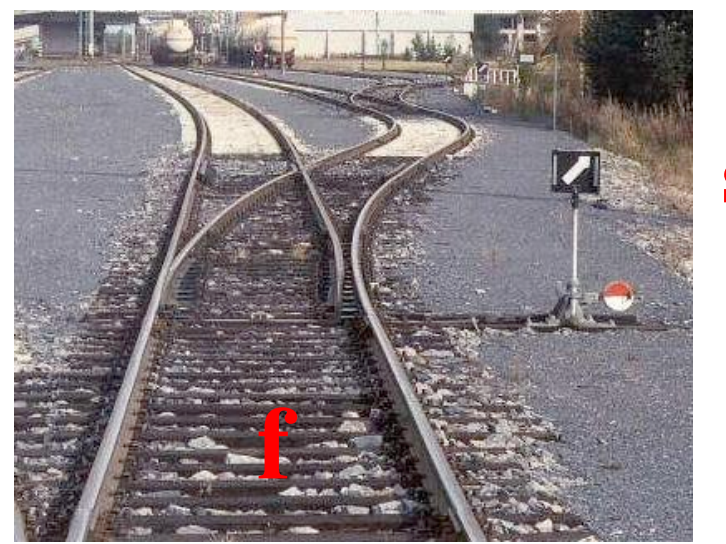

**s1**

# **Analogy: Railroad Switches**

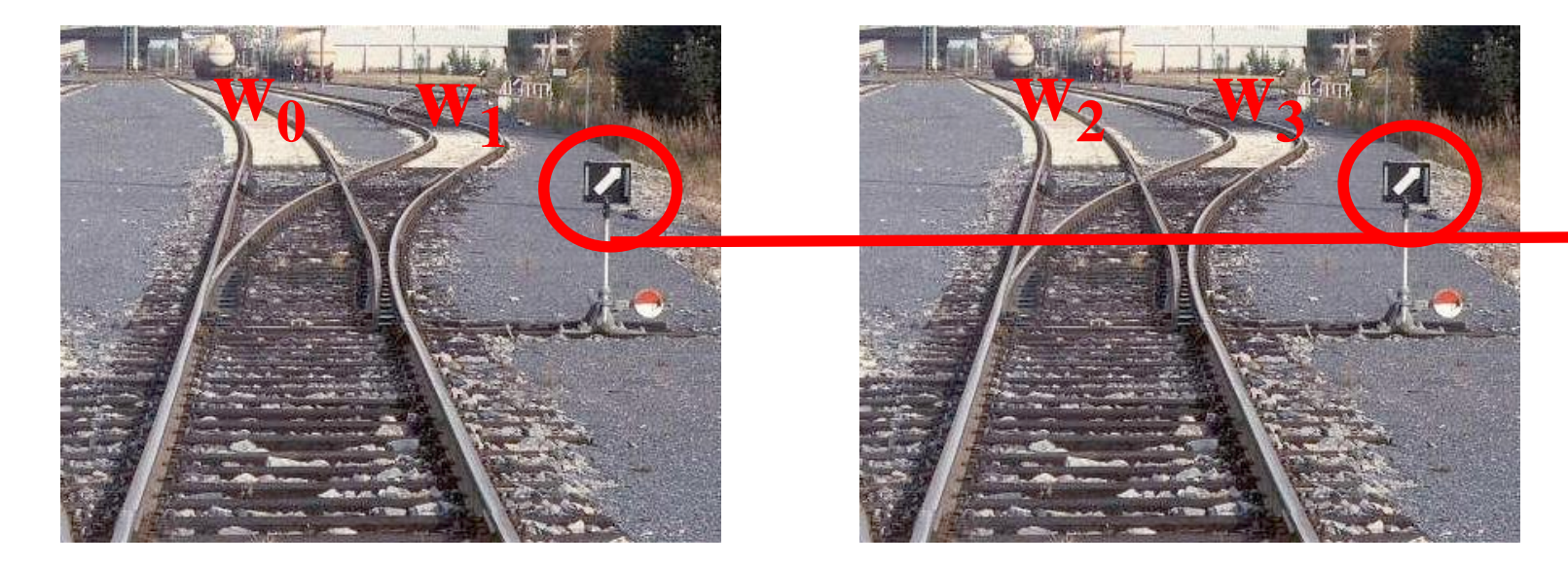

**s**<sup>0</sup>

these two switches are controlled together

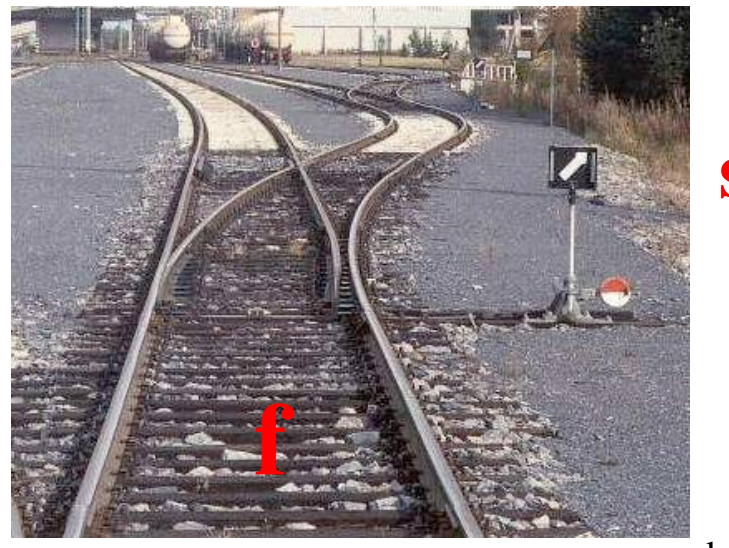

**s1**

# **Using three 2-to-1 multiplexers to build one 4-to-1 multiplexer**

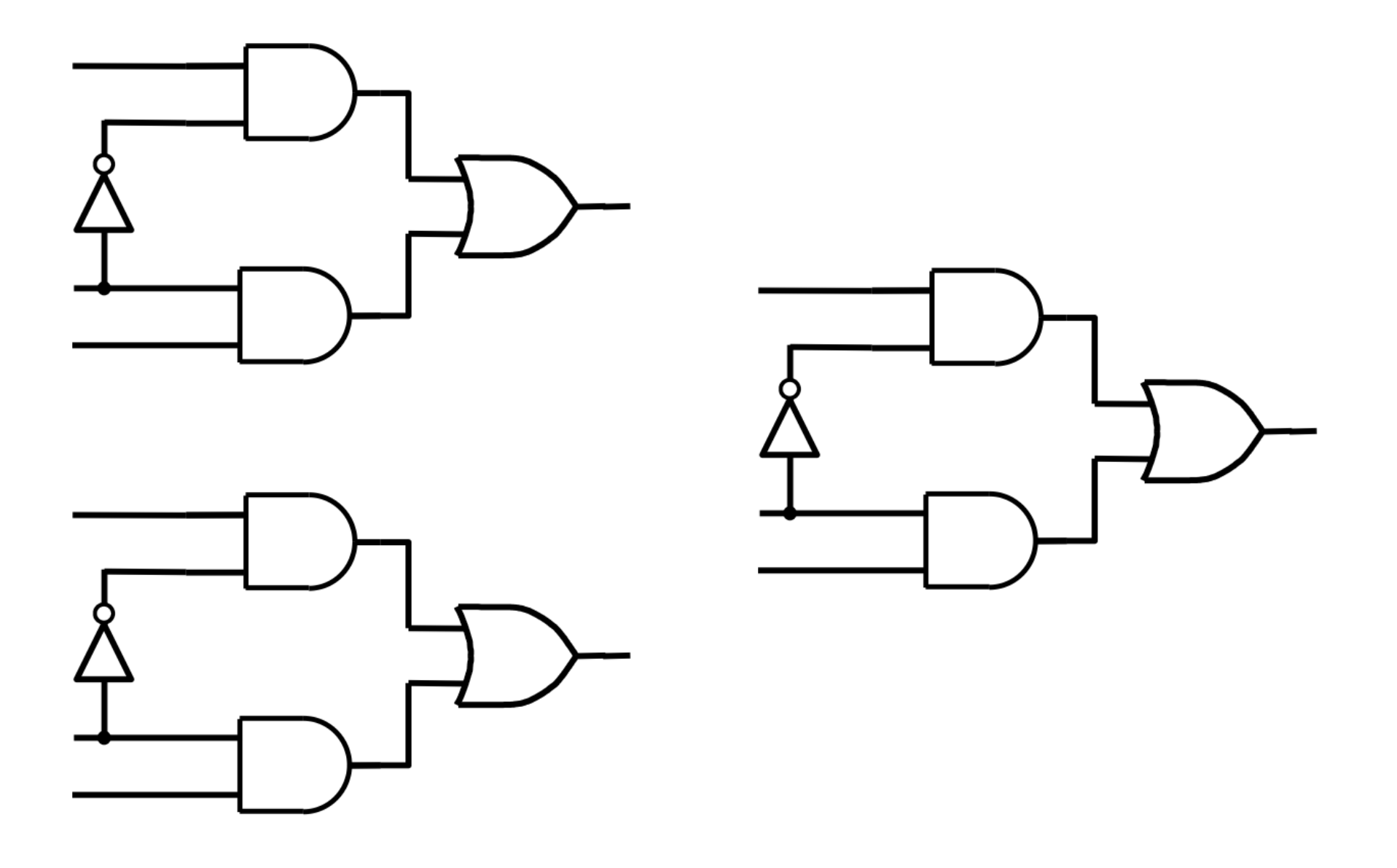

## **Using three 2-to-1 multiplexers to build one 4-to-1 multiplexer**

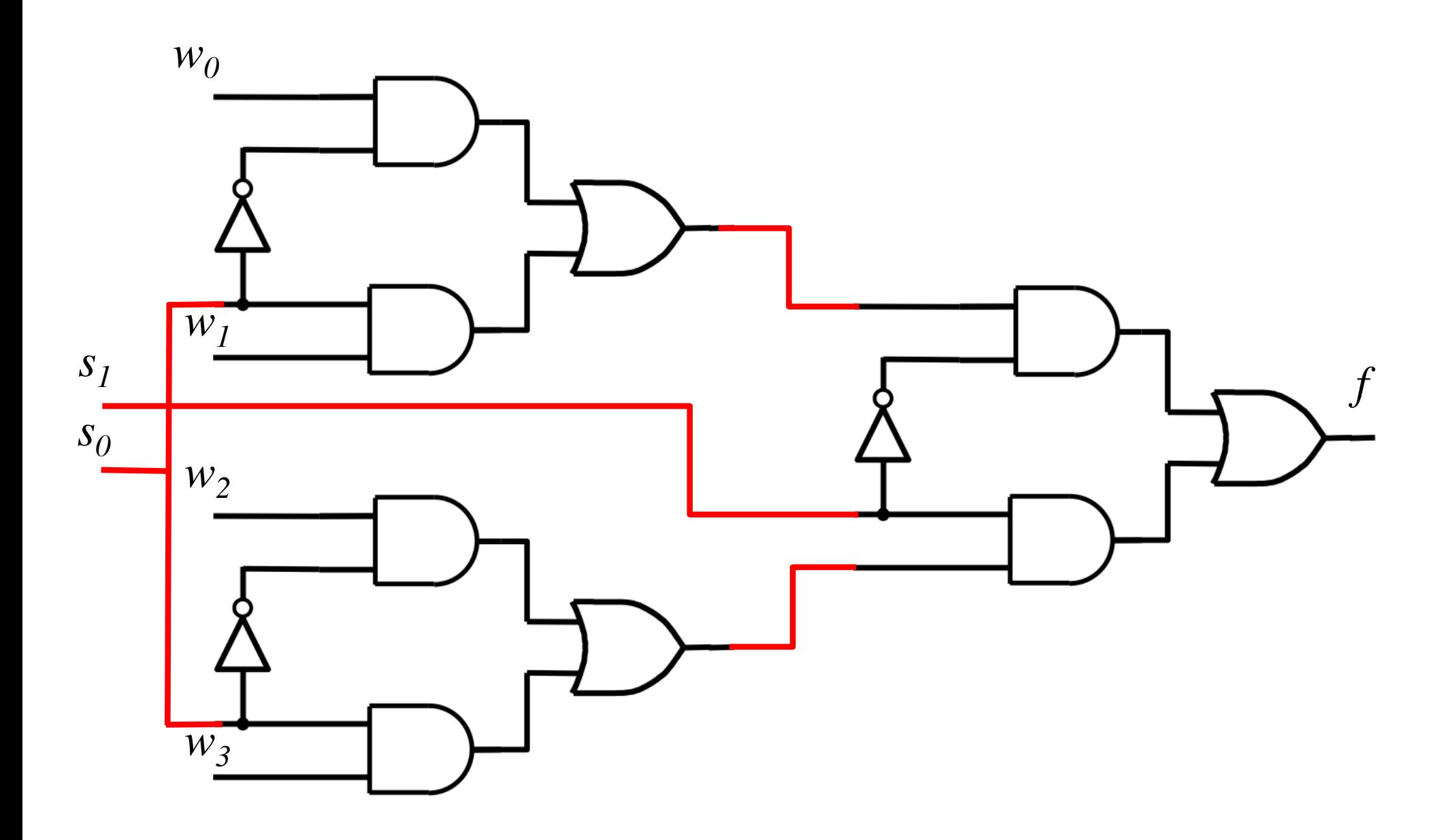

#### **That is different from the SOP form of the 4-1 multiplexer shown below, which uses fewer gates**

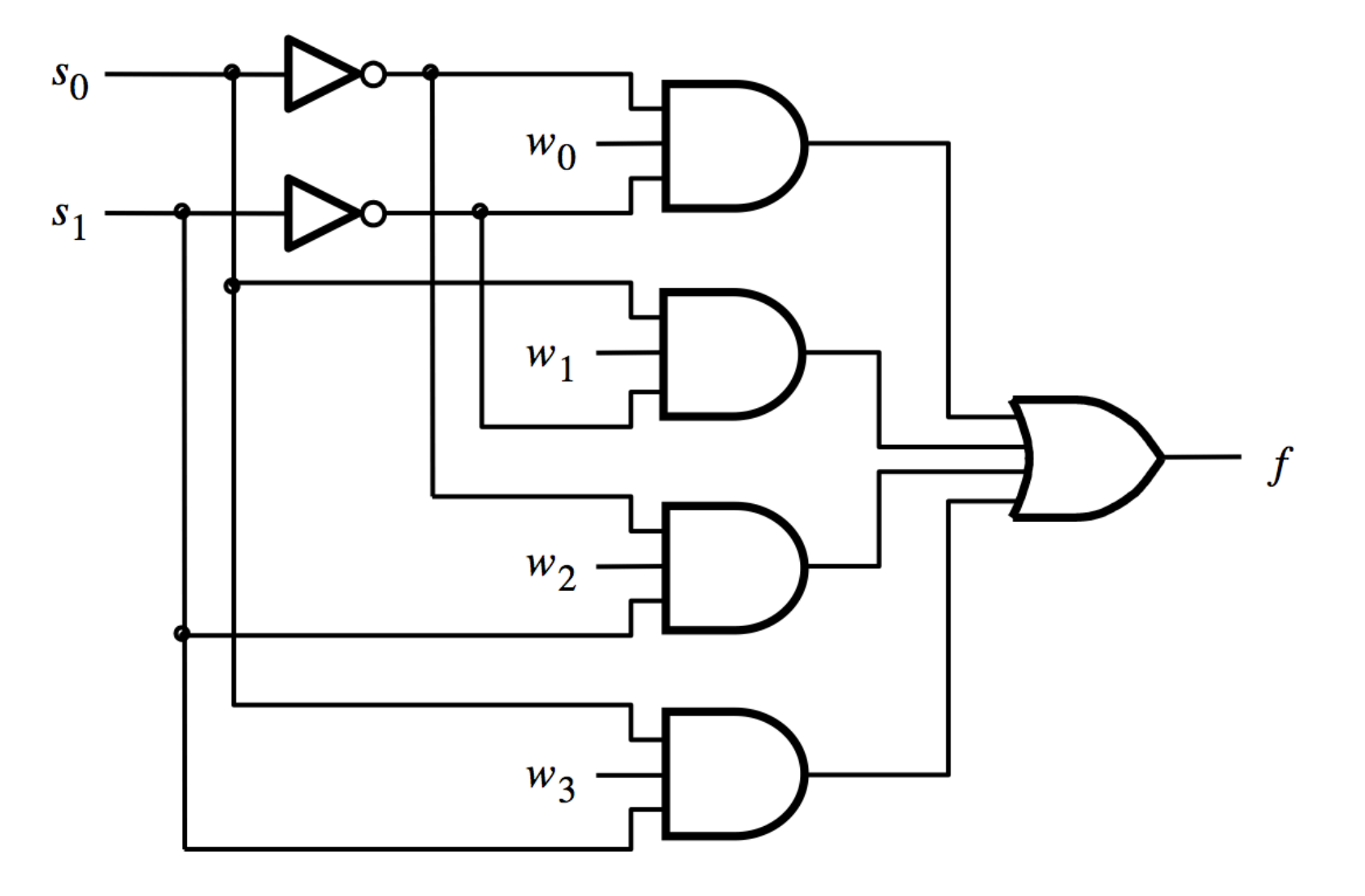

# **16-1 Multiplexer**

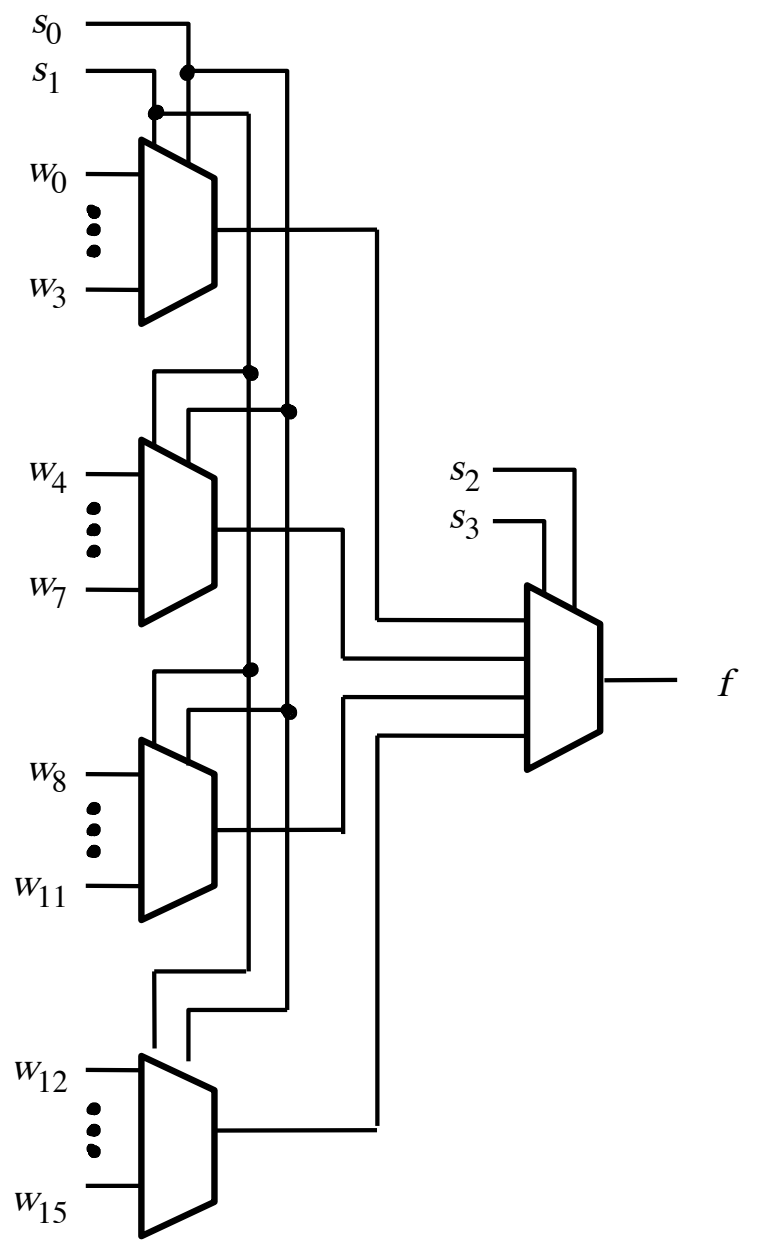

[ Figure 4.4 from the textbook ]

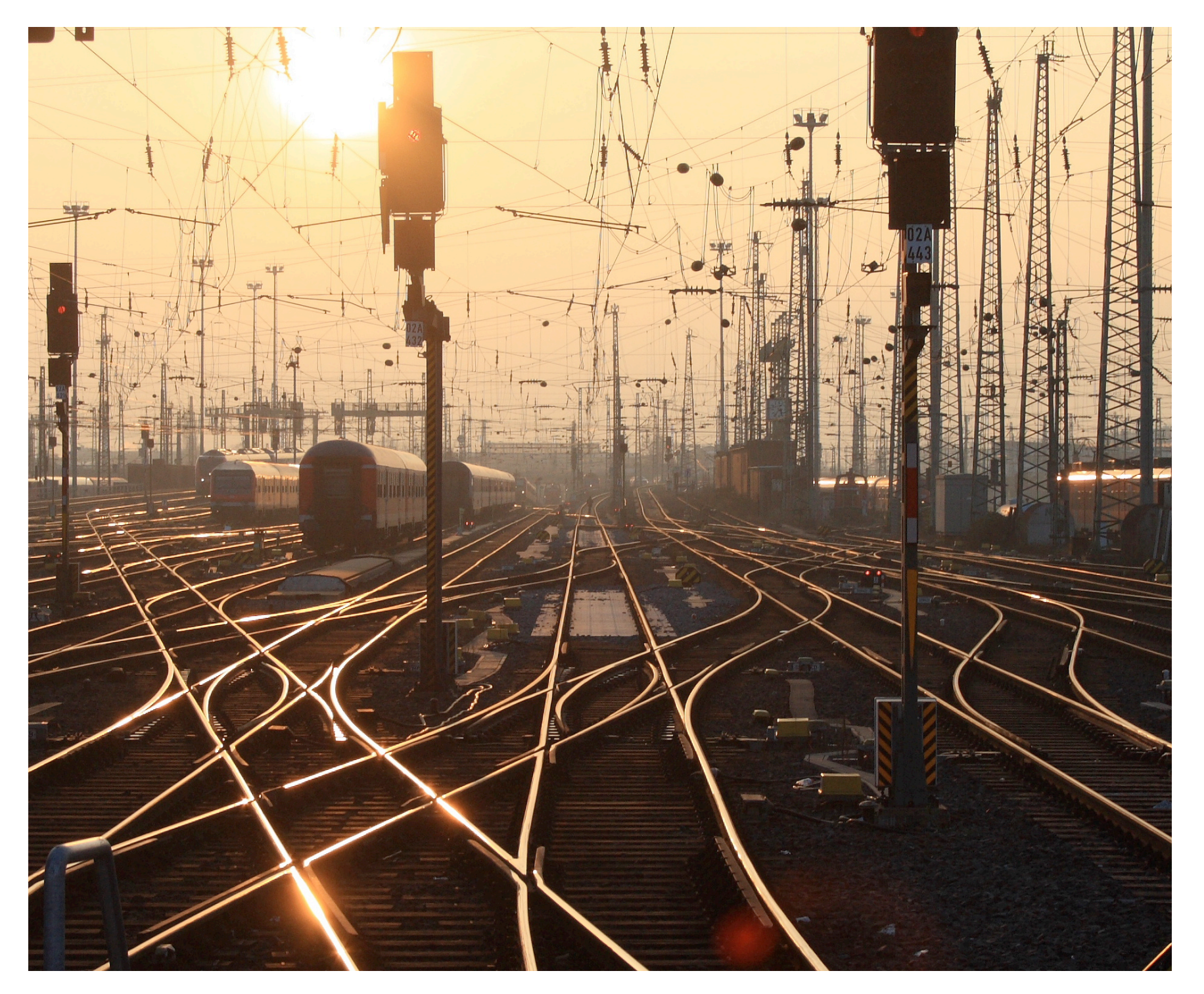

[http://upload.wikimedia.org/wikipedia/commons/2/26/SunsetTracksCrop.JPG]

#### **7-Segment Display Example**

# **Display of numbers**

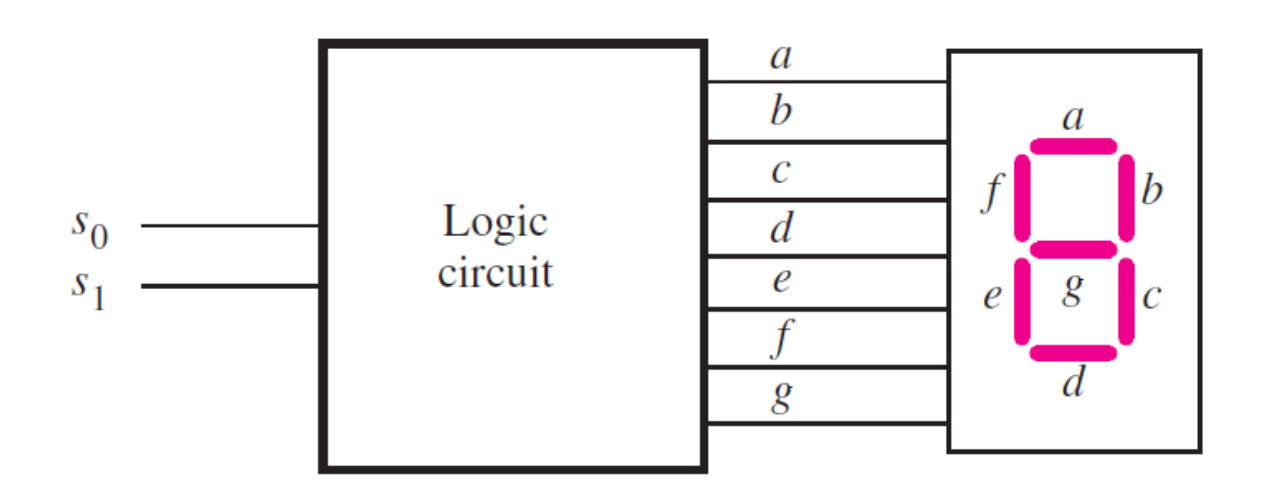

(a) Logic circuit and 7-segment display

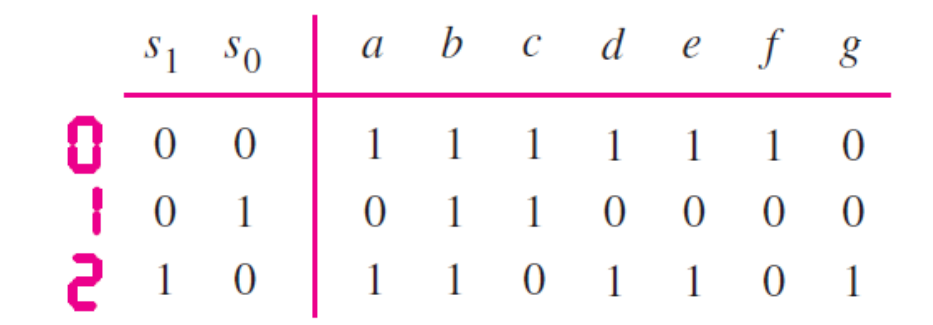

(b) Truth table

# **Display of numbers**

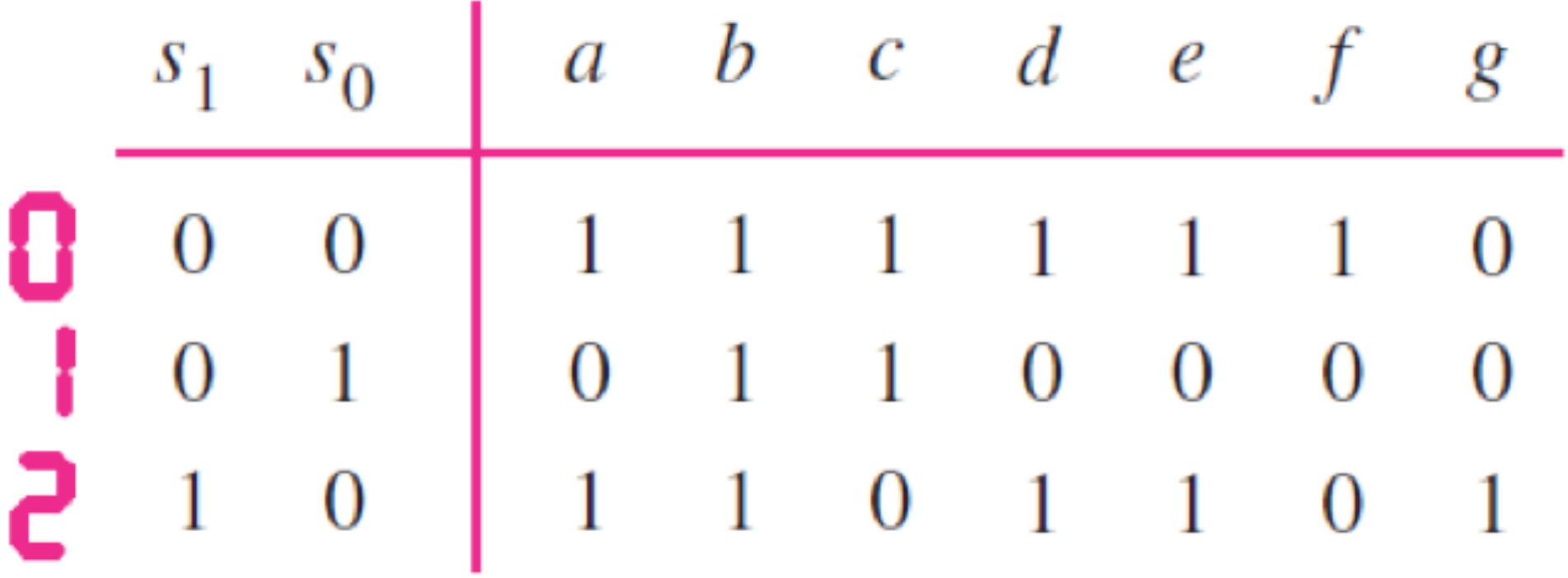

# **Display of numbers**

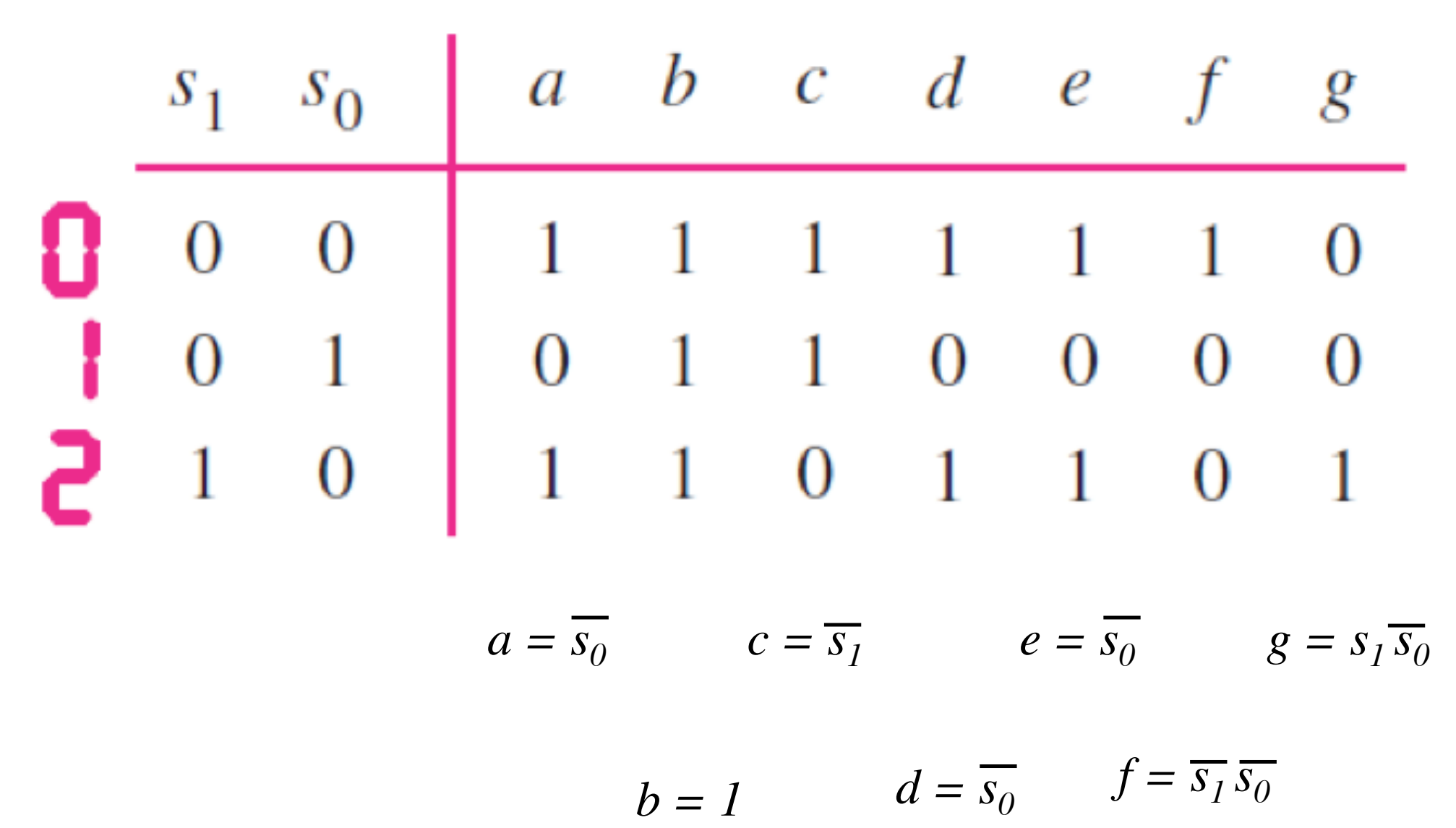

## **Intro to Verilog**

# **History**

- **Created in 1983/1984**
- **Verilog-95 (IEEE standard 1364-1995)**
- **Verilog 2001 (IEEE Standard 1364-2001)**
- **Verilog 2005 (IEEE Standard 1364-2005)**
- **SystemVerilog**
- **SystemVerilog 2009 (IEEE Standard 1800-2009).**

# **HDL**

- **Hardware Description Language**
- **Verilog HDL**
- **VHDL**

# **Verilog HDL != VHDL**

- **These are two different Languages!**
- **Verilog is closer to C**
- **VHDL is closer to Ada**

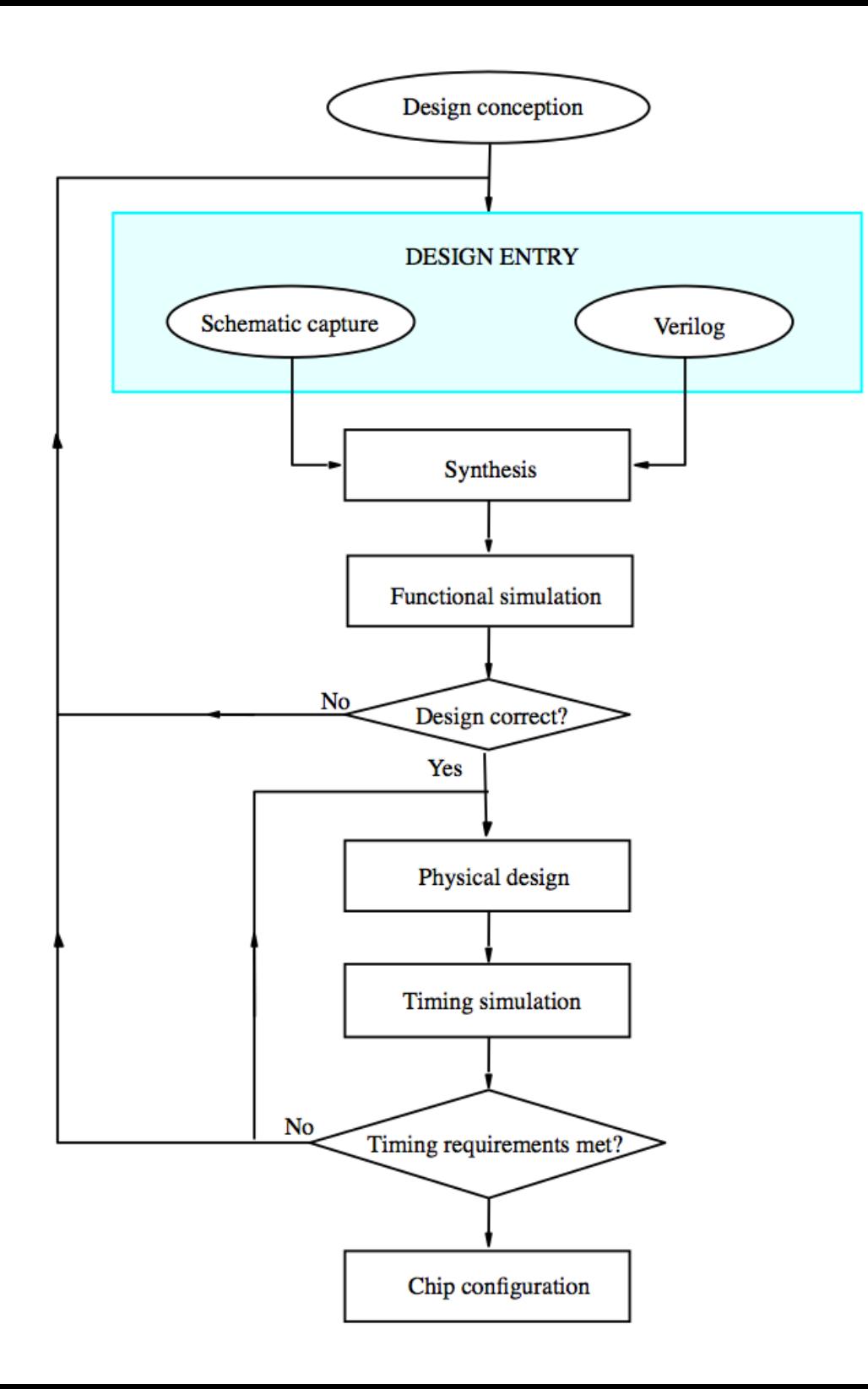

[ Figure 2.35 from the textbook ]

#### **"Hello World" in Verilog**

```
module main;
  initial
    begin
      $display("Hello world!");
      $finish;
    end
endmodule
```
[http://en.wikipedia.org/wiki/Verilog]

#### **The Three Basic Logic Gates**

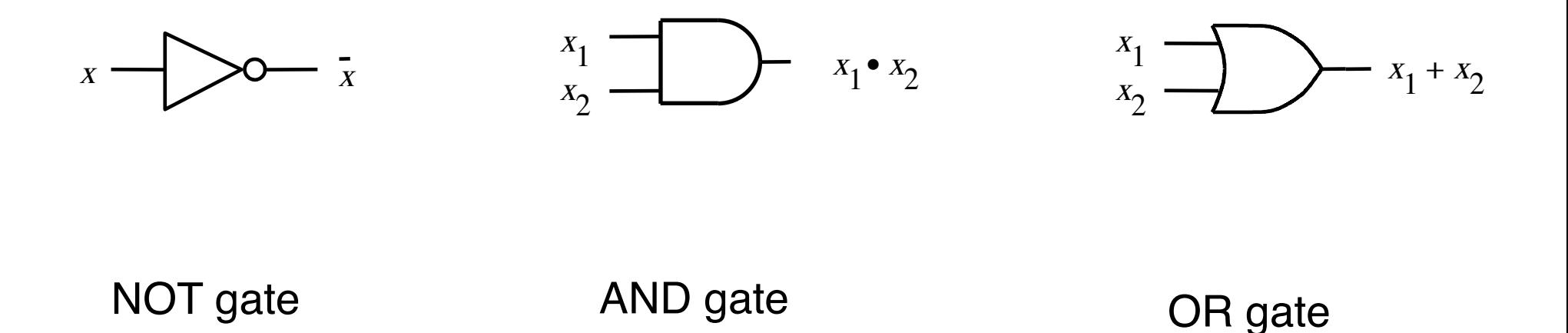

#### You can build any circuit using only these three gates

[ Figure 2.8 from the textbook ]

## **How to specify a NOT gate in Verilog**

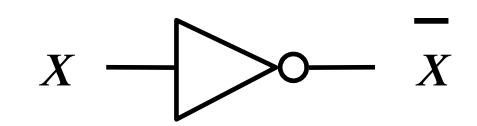

NOT gate

# **How to specify a NOT gate in Verilog**

we'll use the letter y for the output

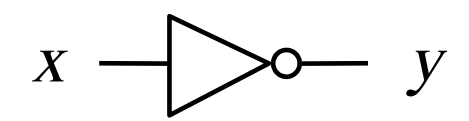

NOT gate

## **How to specify a NOT gate in Verilog**

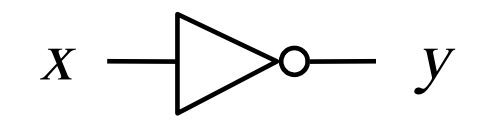

not  $(y, x)$ 

NOT gate

Verilog code

#### **How to specify an AND gate in Verilog**

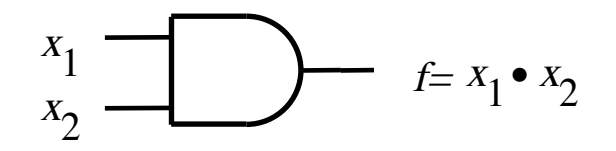

and  $(f, x1, x2)$ 

AND gate

Verilog code

#### **How to specify an OR gate in Verilog**

$$
\begin{array}{c}\n x_1 \\
 x_2\n\end{array}
$$

or  $(f, x1, x2)$ 

OR gate

Verilog code

# **2-1 Multiplexer**

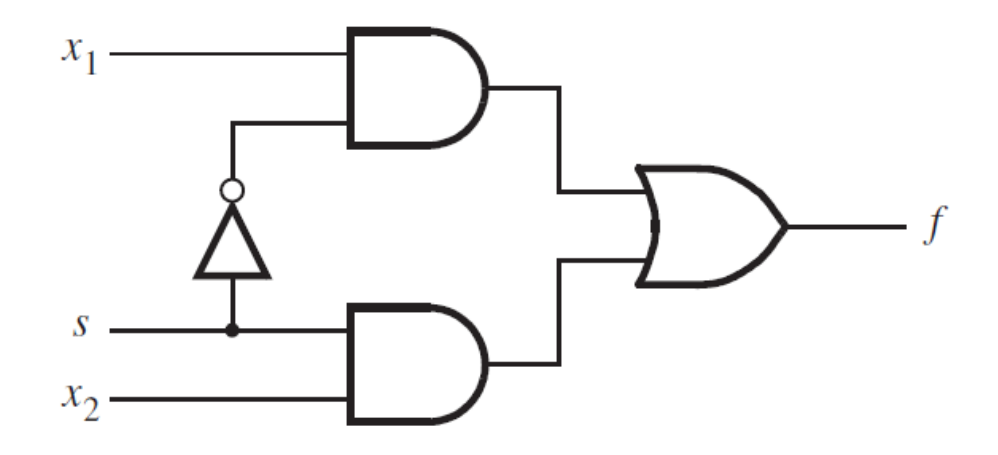

[ Figure 2.36 from the textbook ]

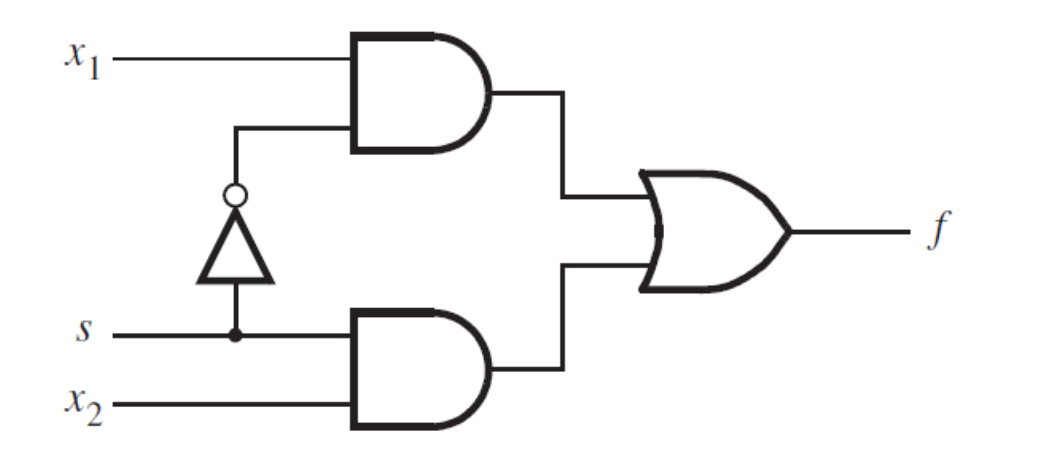

**module** example1  $(x1, x2, s, f)$ ; input  $x1, x2, s;$ output f;

 $\mathbf{not}$  (k, s); and  $(g, k, x1)$ ; and  $(h, s, x2)$ ; or  $(f, g, h)$ ;

endmodule

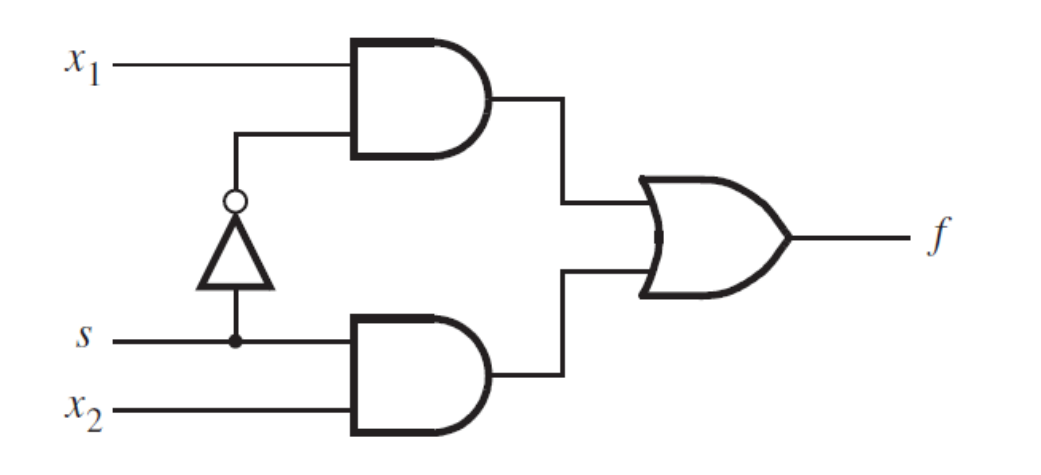

module example  $3(x1, x2, s, f)$ ; input  $x1$ ,  $x2$ , s; output f;

assign  $f = (\sim s \& x1) | (s \& x2);$ 

endmodule

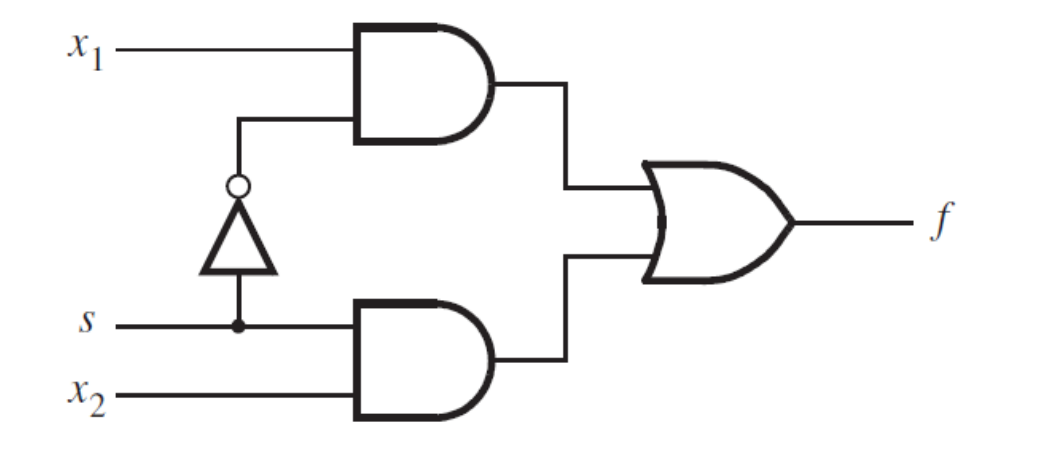

// Behavioral specification module example  $5(x1, x2, s, f)$ ; input  $x1, x2, s;$ output  $f$ ;  $\mathbb{I}$ reg f;

always  $@(x1 \text{ or } x2 \text{ or } s)$ if  $(s == 0)$  $f = x1$ ; else  $f = x2$ ;

#### endmodule

#### [ Figure 2.36 from the textbook ] [ Figure 2.42 from the textbook ]

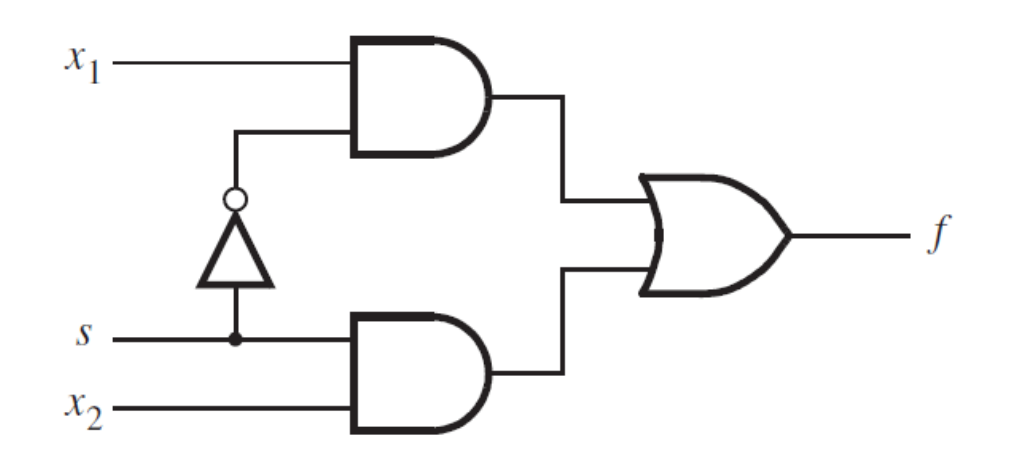

// Behavioral specification module example5 (input  $x1$ ,  $x2$ , s, output reg f);

```
always @(x1, x2, s)if (s == 0)f = x1;
  else
     f = x2;
```
endmodule

#### **Another Example**

## **Let's Write the Code for This Circuit**

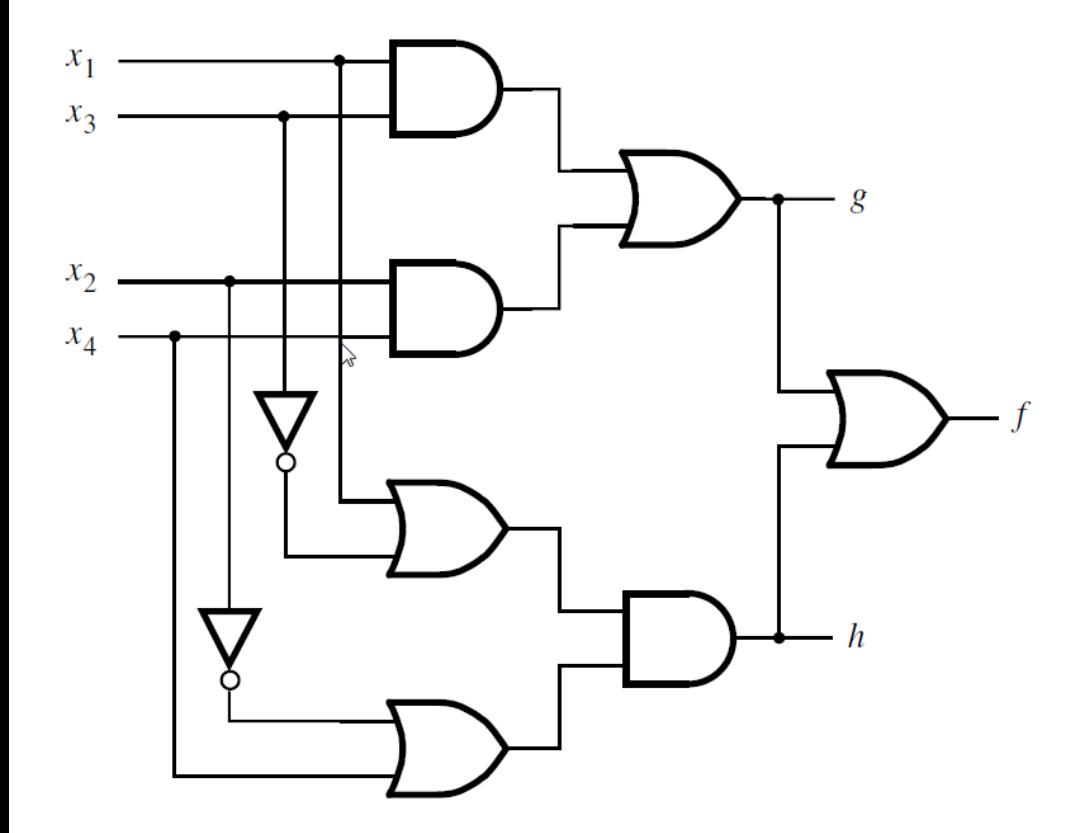

# **Let's Write the Code for This Circuit**

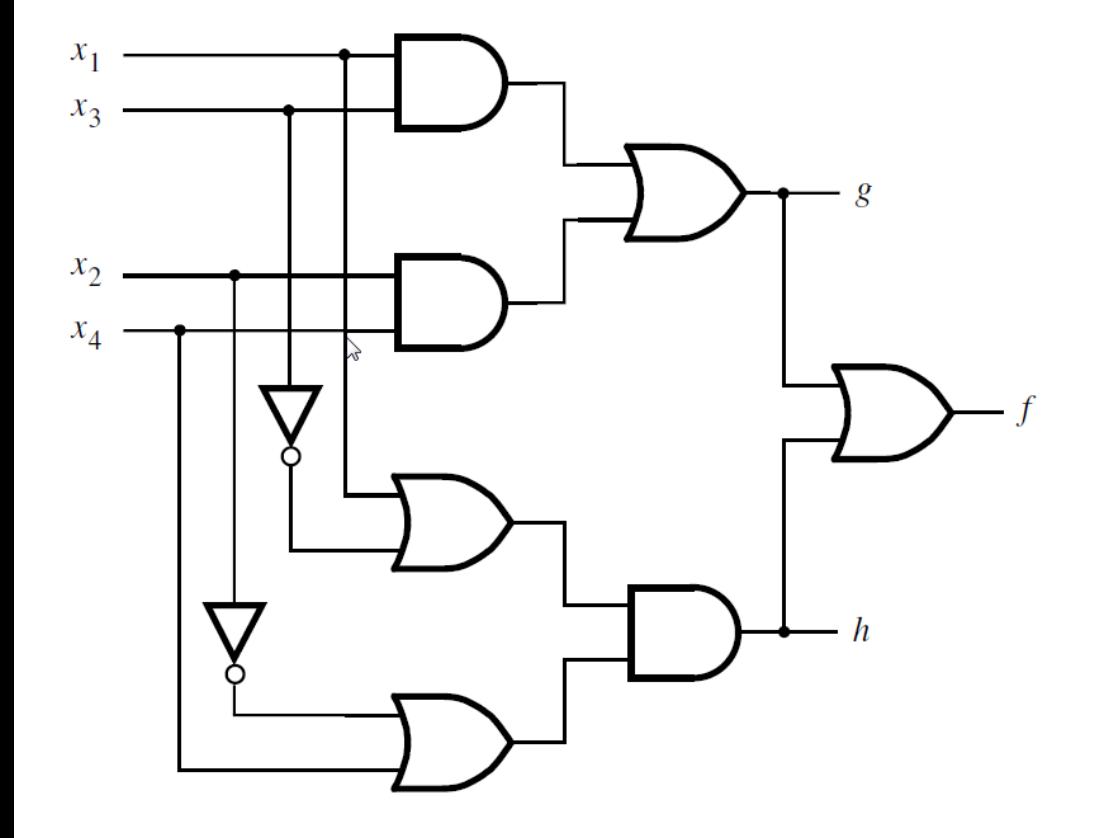

**module** example2 (x1, x2, x3, x4, f, g, h); **input** x1, x2, x3, x4; **output** f, g, h;

> **and** (z1, x1, x3); **and** (z2, x2, x4); **or** (g, z1, z2); or  $(z3, x1, -x3);$ **or** (z4, ~x2, x4); **and** (h, z3, z4); **or** (f, g, h);

**endmodule**

**module** example4 (x1, x2, x3, x4, f, g, h); **input** x1, x2, x3, x4; **output** f, g, h;

> **assign**  $g = (x1 \& x3) | (x2 \& x4);$ **assign** h = (x1  $\mid \sim$ x3) & ( $\sim$ x2  $\mid$  x4); **assign**  $f = g \ln$ ;

**endmodule**

g

**Let's Write the Code for This Circuit**

 $x_3$ 

 $x_{2}$ 

 $x_4$ 

#### **Yet Another Example**

# **A logic circuit with two modules**

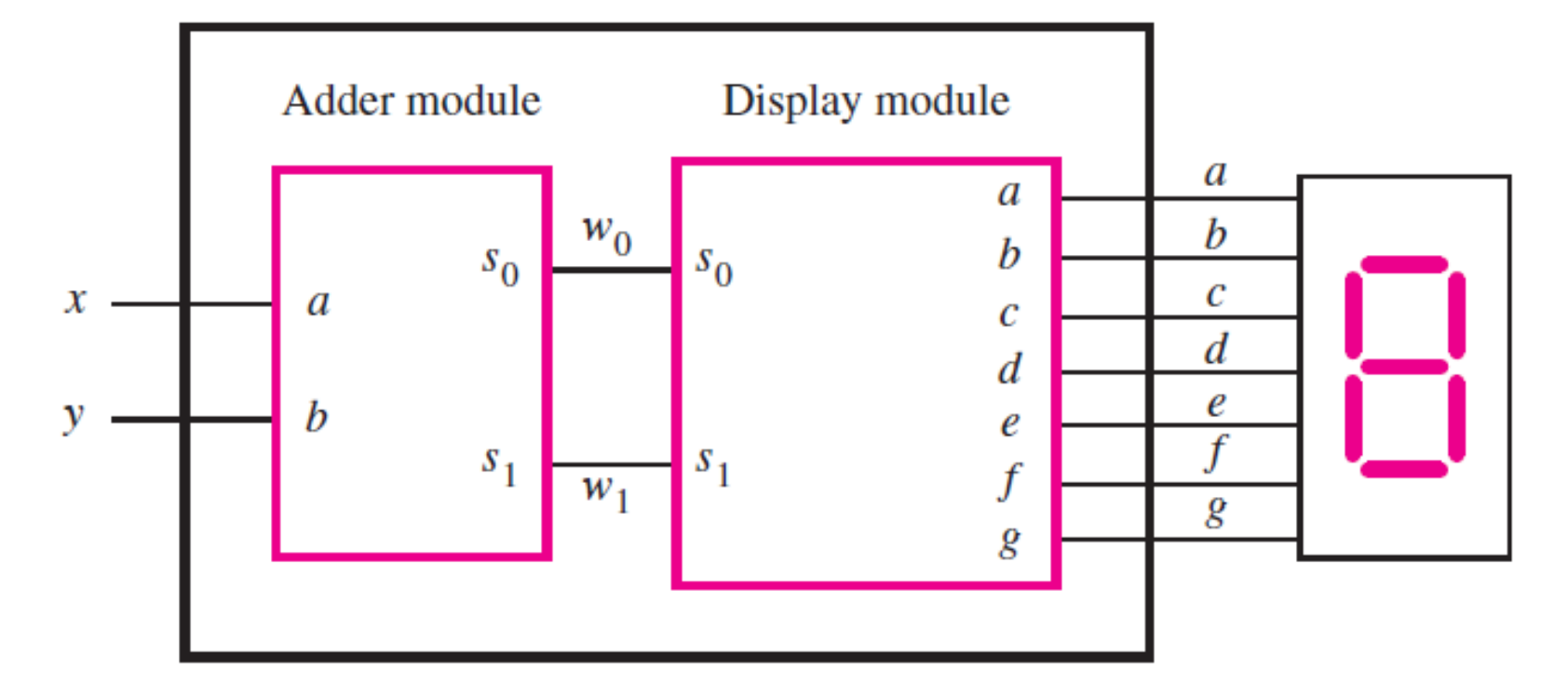

Top-level module

#### **The adder module**

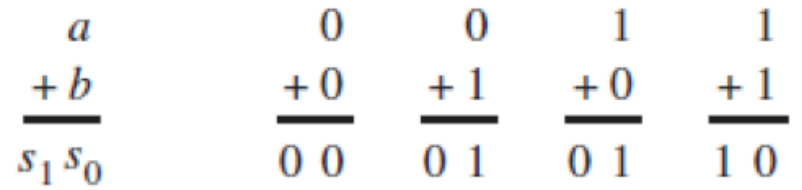

(a) Evaluation of  $S = a + b$ 

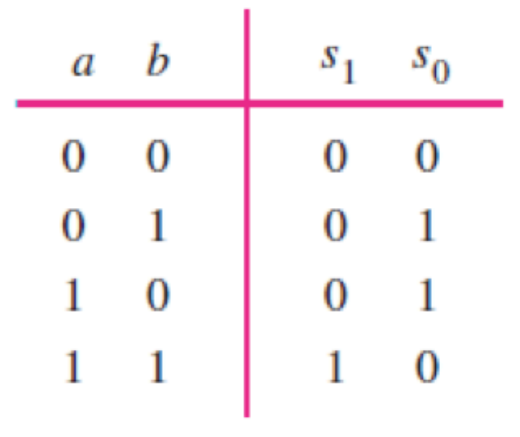

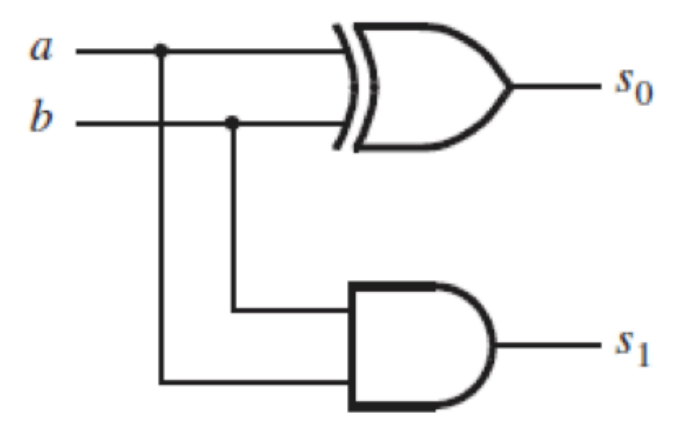

(b) Truth table

(c) Logic network

[ Figure 2.12 from the textbook ]

#### **The adder module**

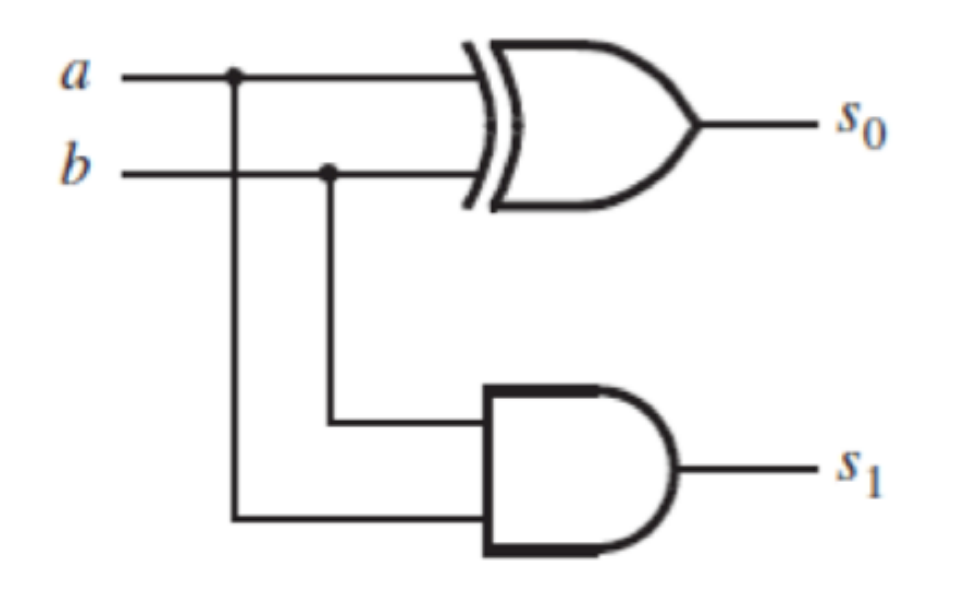

// An adder module **module** adder  $(a, b, s1, s0)$ ; input a, b; output s1, s0;

> **assign**  $s1 = a \& b;$ assign  $s0 = a^{\wedge} b$ ;

#### endmodule

[ Figure 2.45 from the textbook ]

## **The display module**

| $s_1$                | $s_0$                | $a$                  | $b$                      | $c$ | $d$ | $e$ | $f$ | $g$ |
|----------------------|----------------------|----------------------|--------------------------|-----|-----|-----|-----|-----|
| 0                    | 0                    | 1                    | 1                        | 1   | 1   | 1   | 1   | 0   |
| 0                    | 1                    | 0                    | 1                        | 1   | 0   | 0   | 0   | 0   |
| 1                    | 0                    | 1                    | 1                        | 0   | 1   | 1   | 0   | 1   |
| 1                    | 0                    | 1                    | 1                        | 0   | 1   | 1   | 0   | 1   |
| $a = \overline{s_0}$ | $c = \overline{s_1}$ | $e = \overline{s_0}$ | $g = s_1 \overline{s_0}$ |     |     |     |     |     |

*b = 1*  $d = \overline{s_0}$   $f = \overline{s_1} \overline{s_0}$ 

# **The display module**

 $a = \overline{s_0}$ 

*b = 1*

 $c = \overline{s_1}$ 

 $d = s<sub>0</sub>$ 

 $e = \overline{s_0}$ 

 $f = \overline{s_1} \overline{s_0}$ 

 $g = s_1 \overline{s_0}$ 

// A module for driving a 7-segment display **module** display  $(s1, s0, a, b, c, d, e, f, g)$ ; input  $s1$ ,  $s0$ ; **output** a, b, c, d, e, f, g;

assign  $a = \sim s0$ ; assign  $b = 1$ ; assign  $c = \sim s1$ ; assign  $d = \sim s0$ ; assign  $e = \sim s0$ ; assign  $f = \sim s1 \& \sim s0$ ; assign  $g = s1 \& \sim s0$ ;

endmodule

# **Putting it all together**

Top-level module

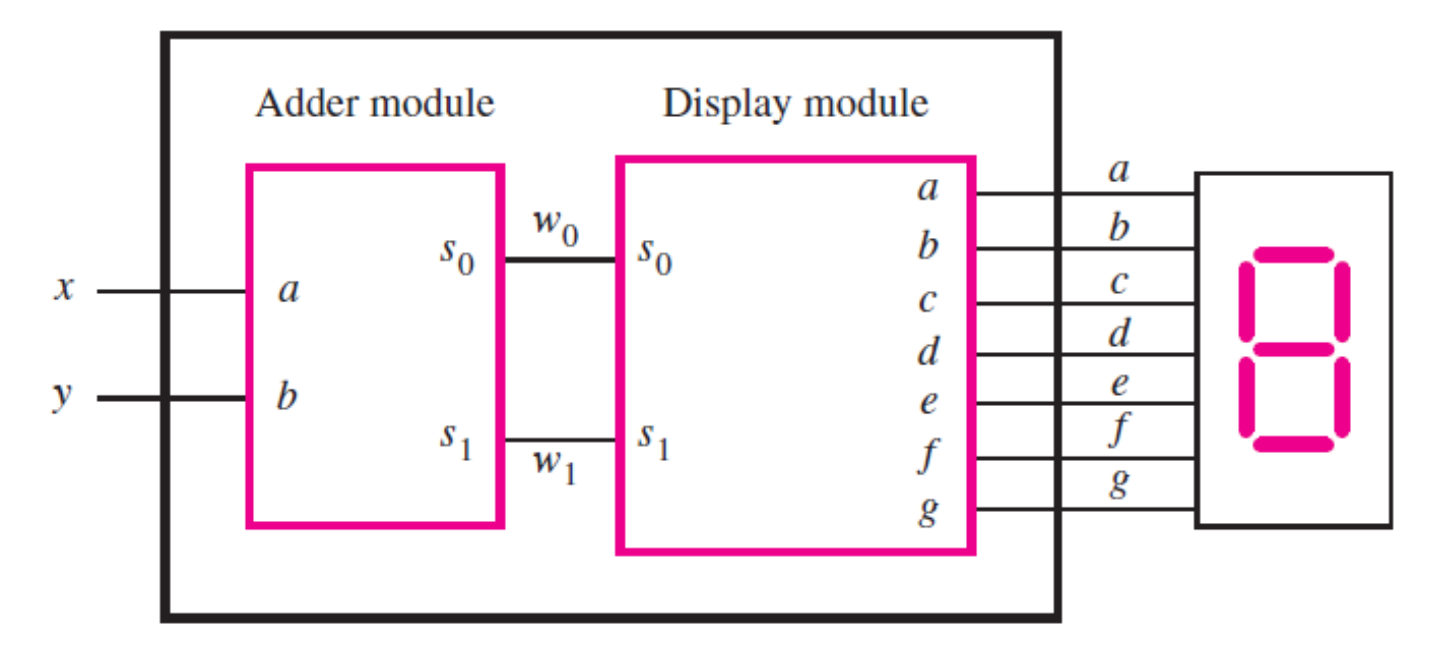

 $\frac{1}{2}$  An adder module **module** adder  $(a, b, s1, s0)$ input a, b; output s1, s0;

> assign  $s1 = a \& b;$ assign  $s0 = a^{\wedge} b$ ;

#### endmodule

// A module for driving a 7-segment display **module** display  $(s1, s0, a, b, c, d, e, f, g)$ ; input  $s1$ ,  $s0$ ; output  $a, b, c, d, e, f, g;$ 

assign  $a = \sim s0$ ; assign  $b = 1$ ; assign c =  $\sim$ s1; assign  $d = \sim s0$ ; assign  $e = \sim s0$ ; assign  $f = \sim s1 \& \sim s0$ ; assign  $g = s1 \& \sim s0$ ;

**module** adder display  $(x, y, a, b, c, d, e, f, g)$ ; input  $x, y$ ; output a, b, c, d, e, f, g; wire  $w1$ ,  $w0$ ;

```
adder U1 (x, y, w1, w0);
display U2 (w1, w0, a, b, c, d, e, f, g);
```
endmodule

#### endmodule

#### **Questions?**

#### **THE END**